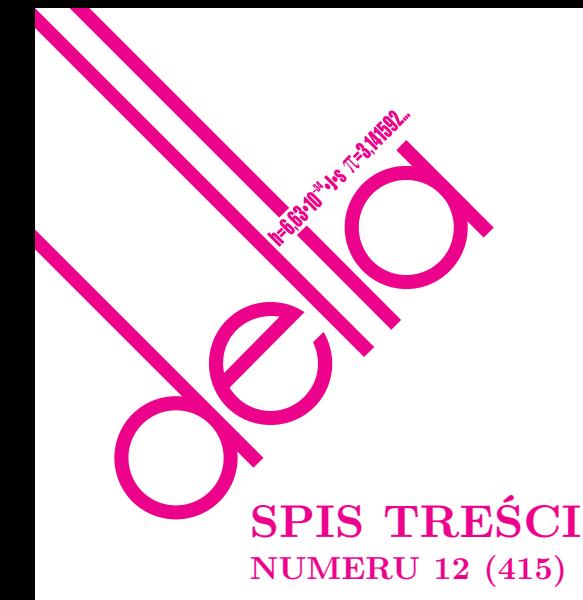

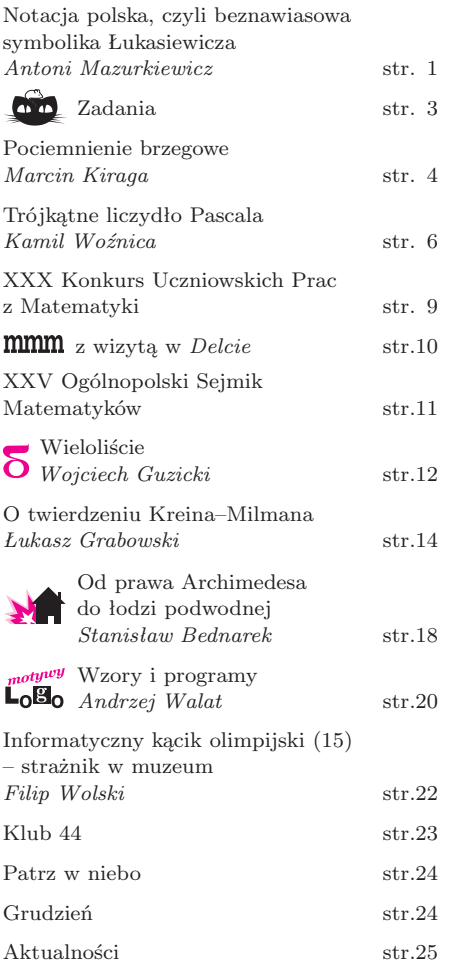

**W następnym numerze:** Międzynarodowy Rok Astronomii **W dniu 26 października 2008 roku zmarł**

**profesor Janusz Zakrzewski**

## **f izyk**

**Autor** *Delty* **od pierwszego numeru**

**przez wiele lat był członkiem jej Komitetu Redakcyjnego, któremu w 1978 roku przewodniczył**

Miesięcznik *Delta* – *matematyka, fizyka, astronomia, informatyka* jest wydawany przez Uniwersytet Warszawski przy współpracy towarzystw naukowych: Polskiego Towarzystwa Matematycznego, Polskiego Towarzystwa Fizycznego, Polskiego Towarzystwa Astronomicznego i Polskiego Towarzystwa Informatycznego. Komitet Redakcyjny: dr Piotr Chrząstowski-Wachtel, dr Krzysztof Ciesielski – wiceprzewodniczący, prof. dr hab. Bożena Czerny, dr Andrzej Dąbrowski, dr hab. Krzysztof Diks, prof. dr hab. Jan A. Gaj – przewodniczący, prof. dr hab. Jerzy Ginter, dr Piotr Goldstein, dr Zofia Gołąb-Meyer, prof. dr hab. Paweł Idziak, dr Agnieszka Janiuk, dr Marcin Kiraga, dr hab. Andrzej Majhofer, dr hab. Zbigniew Marciniak, dr hab. Zygmunt Mazur, dr Adam Michalec, dr Zdzisław Pogoda, prof. dr hab. Wojciech Rytter, prof. dr hab. Grzegorz Sitarski, dr hab. Paweł Strzelecki. Redaguje kolegium w składzie: Michał Adamaszek, Marcin Adamski, Wiktor Bartol, Ewa Czuchry, Marcin Hauzer, Krystyna Kordos – sekr. red., Marek Kordos – red. nacz., Tomasz Kwast, Anna Rudnik, Witold Sadowski, Andrzej Walat, Piotr Zalewski – z-ca red. nacz. Okładki i ilustracje: Emilia Bojańczyk. Adres do korespondencji: Instytut Matematyki UW, Redakcja "Delty", ul. Banacha 2, pokój 4020, 02-097 Warszawa, e-mail: delta@mimuw.edu.pl, tel. 022-55-44-402. Skład systemem TEX oraz rysunki techniczne wykonała Redakcja. Wydrukowano w Drukarni Greg, ul. Konstruktorska 4, 02-673 Warszawa. **WARUNKI PRENUMERATY W FIRMIE AMOS** 01-785 Warszawa, ul. Broniewskiego 8A (tel. 022-663-87-52, 022-663-11-46) internet: www.amos.waw.pl , e-mail: biuro@amos.waw.pl Wpłaty przyjmowane są non-stop, do 10. dnia miesiąca poprzedzającego okres prenumeraty. **Okres prenumeraty wynosi co najmniej trzy miesiące**. Cena jednego numeru w 2009 roku wynosi 4 zł. Przy wpłacie prosimy o zaznaczenie okresu prenumeraty. W prenumeracie zagranicznej (też przez okres **co najmniej trzech miesięcy**) cena numeru w 2009 r. wynosi 8 zł. W przypadku życzenia dostawy priorytetowej odpowiednią dopłatę ponosi zamawiający. **Uwaga!** Dla zamawiających minimum 10 egzemplarzy każdego numeru AMOS funduje dodatkowo jeden egzemplarz pisma. Konto AMOS-u: PKO BP SA I O/W-wa, nr 11 1020 1013 0000 0502 0004 0584 **WARUNKI PRENUMERATY W RUCH-u** internet www.ruch.com.pl, infolinia 0-804-200-600 Cena prenumeraty w 2009 roku wynosi 4 zł za egzemplarz. 1. **Prenumerata krajowa:** wpłaty przyjmują jednostki kolportażowe "RUCH" SA właściwe dla miejsca zamieszkania. Termin przyjmowania prenumeraty: do 5. każdego miesiąca poprzedzającego okres rozpoczęcia prenumeraty. 2. **Prenumerata ze zleceniem wysyłki za granicę:** informacji o warunkach prenumeraty i sposobie zamawiania udziela "RUCH" SA Oddział Krajowej Dystrybucji Prasy, 01-248 Warszawa, ul. Jana Kazimierza 31/33; tel. 022-5328-731 (prenumerata płatna w walucie obcej), -816, -734, -819 (prenumerata płatna w PLN w kasie Oddziału lub na konto w banku PEKAO SA IV O/Warszawa 68 1240 1053 1111 0000 0443 0494), infolinia 0-800-1200-29. 3. **Prenumerata opłacana za granicą:** przelewem na nasze konto SWIFT banku: PKOPPLPWWA4; w USD PEKAO SA IV O/W-wa IBAN PL54 1240 1053 1787 0000 0443 0508; w EUR PEKAO SA IV O/W-wa IBAN PL54 1240 1053 1978 0000 0443 0511; kserokopię polecenia przelewu należy przesłać faksem pod numer +48-22-5328-731.

Numery archiwalne (od 1987 r.) można nabyć w Redakcji osobiście lub listownie. Strona internetowa (streszczenia, artykuły archiwalne, linki itd.): **http://www.mimuw.edu.pl/delta**

Wydawca: Uniwersytet Warszawski **Cena 1 egzemplarza 4 zł**

## *Antoni MAZURKIEWICZ* \*

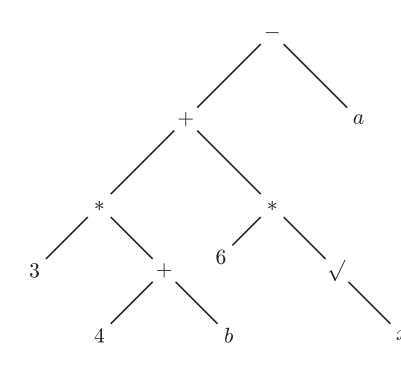

Nie tylko arytmetyka i algebra posługują się wyrażeniami. W logice zdaniowej mamy do czynienia z wyrażeniami zbudowanymi z operatorów logicznych takich jak koniunkcja *∧*, alternatywa *∨*, negacja *¬*, implikacja *⇒*, co do których reguły pierwszeństwa nie są tak powszechnie przyjęte jak w arytmetyce.

Działania występujące w wyrażeniach mogą mieć różną liczbę argumentów. Przykładem działania o jednym argumencie jest np. zmiana znaku liczby lub jej pierwiastkowanie, przykładem zaś działania o liczbie argumentów równej zero jest każda konkretna liczba traktowana jako stała.

## **Notacja polska, czyli beznawiasowa symbolika Łukasiewicza**

Wyrażenia arytmetyczne zbudowane są z liczb, zmiennych, znaków działań i nawiasów. Nawiasy określają kolejność wykonywania działań: działania zamknięte w nawiasy wykonuje się przed pozostałymi. Dodatkowe znane reguły dotyczą pierwszeństwa operacji: jeśli nawiasy nie wskazują innej kolejności, mnożenie i dzielenie wykonuje się przed dodawaniem i odejmowaniem itd. Przykładem wyrażenia arytmetycznego jest ciąg znaków

(1) 
$$
3*(4+b)+6*\sqrt{x}-a
$$

Reguł pierwszeństwa można uniknąć, zamykając wszystkie proste wyrażenia w nawiasy, a więc zapisując (1) w postaci

((2)  $(((3*(4+b)) + (6*(\sqrt{x}))) - a),$ 

czyniąc jednakże to wyrażenie mało czytelnym. Aby uniknąć wprowadzania nawiasów i reguł dotyczących pierwszeństwa działań można wyrażenia zapisywać w postaci graficznej. Wyrażenie (1) można np. przedstawić w formie drzewa tak jak na rysunku obok.

Jednak dwuwymiarowa reprezentacja jest niedogodna zarówno w tekstach pisanych, jak i w reprezentacji przeznaczonej do mechanicznego przetwarzania. Okazuje się, że istnieją inne zasady opisu i obliczania wartości wyrażeń, upraszczające procedurę obliczeniową. Takie zasady zostały już w ubiegłym stuleciu wprowadzone przez polskiego logika, Jana Łukasiewicza (1878–1956). Powstały one na długo przed pojawieniem się komputerów i dotyczyły rachunku logicznego, a nie arytmetycznego. W nowoczesnej technice obliczeniowej zwrócono na nie uwagę, widząc ich związek z organizacją obliczeń wszelkich wyrażeń algebraicznych. W świecie anglosaskim zasady te noszą nazwę *Polish notation*, a w Polsce *symboliki beznawiasowej*. Wyrażenia napisane w tej symbolice będziemy nazywać krótko *B-wyrażeniami*. Jednym z B-wyrażeń odpowiadających wyrażeniu (1) jest ciąg symboli

(3) 
$$
- + * 3 + 4 b * 6 \sqrt{xa}
$$

Aby wyjaśnić sposób tworzenia i rozumienia B-wyrażeń, określimy najpierw zasady ich budowy. Są one następujące:

(b1) każda zmienna i każda liczba jest B-wyrażeniem;

- (b2) jeśli symbol ⊕ jest znakiem działania o *k* argumentach ( $k ≥ 0$ ) oraz  $e_1, e_2, \ldots, e_k$  są B-wyrażeniami, to "⊕  $e_1$   $e_2$   $\ldots$   $e_k$ " jest B-wyrażeniem;
- (b3) wszystkie B-wyrażenia są utworzone według zasady (b1) lub (b2).

Wartość B-wyrażeń dla zadanych wartości zmiennych oblicza się według następujących reguł: jeśli B-wyrażenie jest liczbą lub zmienną, to jej wartość jest wartością B-wyrażenia; jeśli wartościami B-wyrażeń *e*1*, e*2*, . . . , e<sup>k</sup>* są liczby *n*<sub>1</sub>*, n*<sub>2</sub>*, . . . , n<sub>k</sub></sub>, to wartość B-wyrażenia ⊕*  $e_1$  $e_2$  *<i>. . . e<sub>k</sub>* jest wynikiem działania *⊕* na liczbach *n*1*, n*2*, . . . , nk*. Obliczenie wartości B-wyrażenia polega na kolejnym odszukiwaniu w nim podwyrażeń wykonywalnych, tj. struktur postaci *⊕ n*<sup>1</sup> *n*<sup>2</sup> *. . . nk*, w których *n*1*, n*2*, . . . , n<sup>k</sup>* są liczbami lub zmiennymi, a *⊕* jest symbolem *k*-argumentowego działania, i zastępowaniu ich przez wyniki operacji na wartościach  $n_1, n_2, \ldots, n_k$ . W efekcie takiego postępowania otrzymujemy koniec końców pojedynczą liczbę, będącą poszukiwaną wartością wyrażenia. Mimo, że obliczenie wartości B-wyrażenia może być dokonane na wiele różnych sposobów, wartość ta jest wyznaczona jednoznacznie przez podane reguły. Zauważmy, że:

1. nawiasy w przyjętej symbolice są niepotrzebne (stąd jej nazwa);

2. każde wyrażenie arytmetyczne daje się w niej opisać;

3. umowa dotycząca pierwszeństwa działań jest zbędna;

4. obowiązuje tylko jedna reguła obliczania, wspólna dla wszystkich działań.

Jako przykład rozważmy obliczenie wartości wyrażenia (3) dla *a* = 2, *b* = 5 i *x* = 9. Kolejne etapy tego obliczenia podane są poniżej, a obliczane

*∗* Instytut Podstaw Informatyki PAN

podwyrażenia wykonywalne są podkreślone:

$$
\begin{array}{l} - + * 3 + 45 * 6 \sqrt{9} 2 \\ - + * 39 * 63 2 \\ - + 2718 2 \\ \hline - 45 2 \\ \hline 43 \end{array}
$$

tak więc wartością wyrażenia (3) dla podanych wartości zmiennych jest liczba 43.

Dla usystematyzowania postępowania wybieramy zazwyczaj metodę polegającą na kolejnym obliczaniu *ostatniego* podwyrażenia wykonywalnego. Takie podwyrażenie łatwo znaleźć, gdyż jego pierwszym symbolem jest ostatnie wystąpienie w analizowanym wyrażeniu znaku operacji.

W praktyce komputerowej, ze względu na przyjętą kolejność czytania tekstu przez urządzenia wejściowe komputerów, przyjął się sposób zapisu wyrażeń w tzw. *odwrotnej symbolice beznawiasowej* (o nazwie anglojęzycznej *reverse Polish notation*). Takie wyrażenia nazwiemy *R-wyrażeniami*. Definiujemy je analogicznie do B-wyrażeń, z tą różnicą, że symbol działania pojawia się za argumentami, czyli używamy napisów postaci "*e*<sup>1</sup> *<sup>e</sup>*<sup>2</sup> *. . . e<sup>k</sup> <sup>⊕</sup>*". Nasze przykładowe wyrażenie ma w tej symbolice postać:

(4) 
$$
3 \ 4 \ b + * \ 6 \ x \ \sqrt{*} + a -
$$

Obliczenie wartości wyrażenia (4) dla *a* = 2, *b* = 5 i *x* = 9 przebiega podobnie do obliczenia (3). Tym razem dla znalezienia podwyrażenia wykonywalnego wystarczy odszukać pierwsze wystąpienie znaku działania. Na tym polega zaleta notacji odwrotnej: przy czytaniu kolejnych znaków R-wyrażenia łatwiej jest znaleźć pierwsze wystąpienie działania niż ostatnie, co wymagałoby znajomości całego wyrażenia jeszcze przed przystąpieniem do jego analizy. Zastępując kolejno w obliczanym wyrażeniu pierwsze wystąpienia podwyrażeń wykonywalnych ich wartościami otrzymujemy:

$$
3\ 4\ 5 + * 6\ 9 \ \sqrt{}* + 2\ -
$$
  
\n
$$
3\ 9 * 6\ 9 \ \sqrt{}* + 2\ -
$$
  
\n
$$
27\ 6\ 9 \ \sqrt{}* + 2\ -
$$
  
\n
$$
27\ 6\ 3 * + 2\ -
$$
  
\n
$$
27\ 18 + 2\ -
$$
  
\n
$$
\frac{45\ 2 -}{43}
$$

Aby pokazać, jak może wyglądać program komputerowy obliczający wartość wyrażenia arytmetycznego zapisanego w odwrotnej symbolice beznawiasowej, wygodnie jest dysponować pewnymi strukturami danych. Jedną ze struktur jest wejście, w którym dostępny jest tylko pierwszy element, a operacje *weź*, *usuń*, *przenieś* odnoszą się wyłącznie do tego elementu. Drugą strukturą jest wyjście, do którego kolejne elementy można co najwyżej dopisywać (operacją *połóż* ). Trzecią jest stos (ang. *stack*), w którym dostępny jest tylko ostatni element. Wszystkie operacje na stosie, takie jak *połóż*, *usuń*, *przenieś*, *porównaj*, odnoszą się wyłącznie do tego ostatniego elementu stosu.

Procedura wyliczająca wartość wyrażenia zapisanego w odwrotnej symbolice beznawiasowej będzie korzystać jedynie z wejścia i stosu. Przyjmijmy, że analizowane wyrażenie zapisane jest na wejściu, a stos danych jest pusty. Procedura obliczenia wartości R-wyrażenia polega na powtarzaniu następujących czynności aż do wyczerpania danych na wejściu:

*Jeśli kolejnym elementem na wejściu jest liczba*, *przenieś ją na stos danych*; *jeśli jest nim znak działania o k argumentach*, *usuń ze stosu danych ostatnio zapisane k liczb*, *wykonaj na nich to działanie*, *a wynik połóż na stosie danych*.

Proces obliczeniowy określony przez ten program dla wyrażenia (3) przy *a* = 2, *b* = 5 i *x* = 9 przebiega w sposób przedstawiony poniżej:

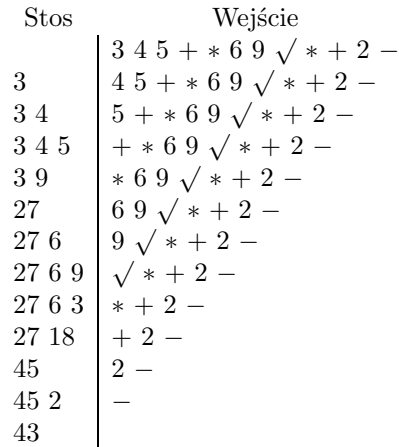

Tłumaczenie klasycznych wyrażeń arytmetycznych na odwrotną postać beznawiasową określa inna procedura opisana poniżej. Procedura ta korzysta z wejścia, wyjścia oraz ze stosu, tym razem gromadzącego operacje (a nie dane, jak poprzednio). Początkowo wejście zawiera symbole klasycznego wyrażenia arytmetycznego przeznaczonego do przetłumaczenia, wyjście i stos są puste. Tłumaczenie polega na powtarzaniu następujących czynności aż do wyczerpania wszystkich symboli na wejściu i wszystkich symboli ze stosu:

*Jeśli wejście jest puste*, *a stos niepusty*, *przenieś znak działania ze stosu na wyjście*; *w przeciwnym razie weź obiekt z wejścia*; *jeśli jest to*:

- *• zmienna bądź liczba przenieś ją na wyjście*;
- *• nawias otwierający przenieś go na stos*;
- *• symbol operacji o pierwszeństwie niższym lub takim samym jak ostatni znak zapisany na stosie – przenieś symbol ze stosu na wyjście*; *w przeciwnym razie przenieś symbol z wejścia na stos*;
- *• nawias zamykający gdy ostatnim elementem stosu jest znak działania*, *przenieś go na wyjście*; *gdy jest nim nawias otwierający*, *usuń go ze stosu i usuń nawias zamykający z wejścia*.

Po powtórzeniu powyższych czynności aż do uzyskania pustego stosu i pustego wejścia, wyjście zawierać będzie R-wyrażenie równoważne pierwotnemu.

Przykład tłumaczenia wyrażenia arytmetycznego w symbolice klasycznej na wyrażenie w odwrotnej symbolice beznawiasowej jest zilustrowany poniżej.

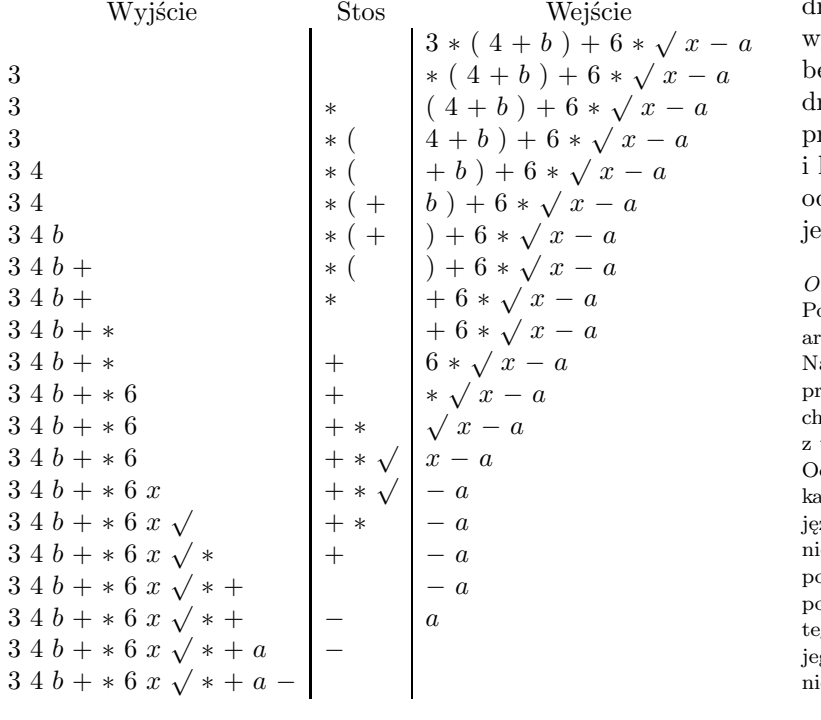

Na koniec warto zauważyć, że symbolom wyrażenia beznawiasowego odpowiadają w sposób wzajemnie jednoznaczny wierzchołki rzewa w reprezentacji graficznej tego wyrażenia. Wynika stąd, że symbolika beznawiasowa określa sposób przeglądania rzew wyrażeń. Symbolice prostej odpowiada przeglądanie drzewa począwszy od jego korzenia kończąc na liściach; symbolice odwrotnej odpowiada przeglądanie drzewa począwszy od jego liści, a kończąc na korzeniu.

#### *Od Redakcji*:

Podczas kompilacji programu zawierającego wyrażenie arytmetyczne budowane jest drzewo tego wyrażenia. a jego podstawie kompilator generuje ciąg instrukcji procesora obliczających to wyrażenie w kolejności arakterystycznej dla odwrotnej notacji beznawiasowej z użyciem stosu do przechowywania pośrednich wyników. Odwrotna notacja polska jest stosowana w niektórych kalkulatorach naukowych oraz używana przez PostScript, zyk grafiki komputerowej. Informacja o tym jest niezbędna i często wystarczająca do awaryjnego poprawiania PostScriptowych plików graficznych za pomocą zwykłego edytora bez uprzedniej znajomości go języka. Niestety, standard ten jest wypierany przez jego następcę: PDF, do którego ze zwykłym edytorem nie ma co podchodzić.

### **Zadania** *Redaguje Ewa CZUCHRY*

**F 729.** Odbiorniki radiowe można dostrajać do odbioru fal radiowych różnych długości, od fal długich do ultrakrótkich. Co zrobić, żeby dostroić się do stacji nadającej na falach o większej długości: zbliżyć, czy też oddalić płytki kondensatora, będącego elementem obwodu drgającego? Rozwiązanie na str. 20

**F 730.** Jaka powinna być optymalna częstość powtarzania impulsów radaru podczas namierzania celu znajdującego się w odległości 15 km? Jaki jest zakres odległości mierzalnych takim radarem? Rozwiązanie na str. 24

#### *Redaguje Waldemar POMPE*

**M 1225.** Na każdym polu szachownicy 10 *<sup>×</sup>* 10 napisano jedną z liczb 1*,* 2*, . . . ,* 10. Okazało się, że każde dwie liczby napisane na polach mających wspólny bok lub wspólny wierzchołek są względnie pierwsze. Wykazać, że pewna liczba występuje na szachownicy co najmniej 17 razy. Rozwiązanie na str. 17

**M 1226.** Punkt *I* jest środkiem okręgu wpisanego w trójkąt *ABC*, a punkt *D* jest środkiem boku *AC* (rys.). Wykazać, że jeżeli kąt *AID* jest prosty, to  $AC + BC = 3AB$ .

Rozwiązanie na str. 19

**M 1227.** Ciągi  $x_1, x_2, \ldots$  oraz  $y_1, y_2, \ldots$  są określone przez warunki

$$
x_1 = \frac{1}{8}
$$
 oraz  $x_{n+1} = x_n + x_n^2$  dla  $n = 1, 2, ...,$   
 $y_1 = \frac{1}{10}$  oraz  $y_{n+1} = y_n + y_n^2$  dla  $n = 1, 2, ...$ 

Wykazać, że dla każdej pary (*k, l*) liczb całkowitych dodatnich wyrazy *x<sup>k</sup>* i *y<sup>l</sup>* są różne.

Rozwiązanie na str. 24

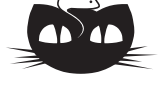

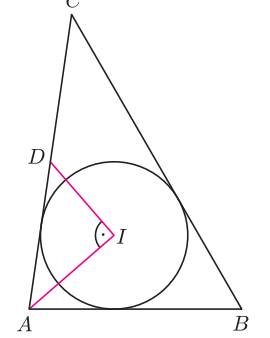

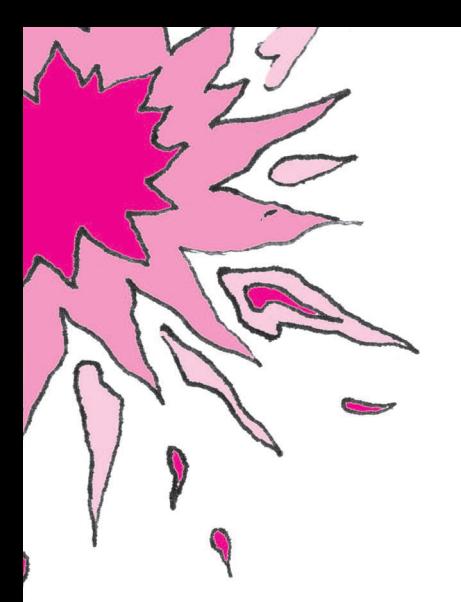

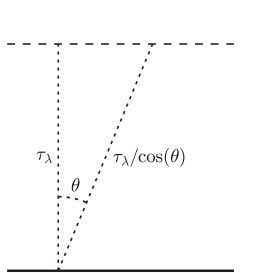

Rys. 1. Promieniowanie wyemitowane wzdłuż normalnej do powierzchni atmosfery ma do przebycia najmniejszą grubość optyczną.

*<sup>∗</sup>*Obserwatorium Astronomiczne, Uniwersytet Warszawski

## **Pociemnienie brzegowe** *Marcin KIRAGA*\*

Patrząc na Słońce przez lunetę zaopatrzoną w odpowiedni filtr (koniecznie!), czy też oglądając zdjęcia Słońca (przynajmniej niektóre), można mieć wrażenie, że środek jego tarczy jest jaśniejszy niż brzeg. Nie jest to złudzenie. W promieniowaniu widzialnym stosunek jasności środka tarczy Słońca do jasności na jego krawędzi zmienia się od około trzech dla barwy czerwonej do około ośmiu dla barwy niebieskiej. Dokładna jego wartość zależy od długości fali, na której prowadzimy obserwacje, lub od filtra, który stosujemy. Aby wytłumaczyć zjawisko pociemnienia brzegowego najlepiej posłużyć się uproszczonym modelem atmosfery Słońca i zjawisk tam zachodzących. Będzie interesował nas średni stan atmosfery, w którym pominiemy ruch materii związany z konwekcją, czy takie zjawiska jak plamy słoneczne.

Jeżeli przyjmiemy, że promieniowanie słoneczne ma charakter termiczny (co w zakresie widzialnym jest dobrym przybliżeniem), to ilość energii emitowana przez jednostkową powierzchnię w jednostce czasu na jednostkę długości fali (lub jednostkę częstości) w jednostkowy kąt bryłowy będzie tym większa, im wyższa jest temperatura ośrodka.

Słońce jest kulą gazową i to, co widzimy jako jego powierzchnię, stanowi obszar, z którego dochodzą do nas fotony po raz ostatni oddziałujące z jego materią. Większość promieniowania widzialnego pochodzi z warstwy o grubości kilkuset kilometrów, nazywanej fotosferą. Użytecznym pojęciem jest głębokość optyczna (*τλ*), która określa prawdopodobieństwo, z jakim foton o długości fali *λ* wyemitowany w danej warstwie w kierunku obserwatora nie będzie już oddziaływał z materią ośrodka i może być bezpośrednio zarejestrowany (jest ono określone jako *e <sup>−</sup>τ<sup>λ</sup>* ). Przyrost głębokości optycznej d*τ<sup>λ</sup>* związany jest z gęstością cząstek *n* na drodze fotonu, ich przekrojem czynnym *σ<sup>λ</sup>* i drogą d*s* przebytą przez promieniowanie zależnością

#### $dτ<sub>λ</sub> = nσ<sub>λ</sub> ds.$

Jak widać, głębokość optyczna jest wielkością bezwymiarową, bo gęstość cząstek wyrażana jest ich liczbą na metr sześcienny, przekrój czynny w metrach kwadratowych, a droga w metrach. Jeżeli mamy ośrodek o stałej gęstości i temperaturze, to głębokość optyczna będzie w nim proporcjonalna do odległości od źródła promieniowania. W rzeczywistości przekrój czynny na oddziaływanie między promieniowaniem a materią bardzo silnie zależy od długości fali tego promieniowania i od własności ośrodka.

Grubość fotosfery Słońca jest znacznie mniejsza niż jego promień i można z dobrym przybliżeniem przyjąć, że jest ona płaskorównoległa (tzn. wszystkie jej własności będą zależały tylko od głębokości). Promieniowanie emitowane z pewnej warstwy wzdłuż normalnej (tj. prostopadłej) do powierzchni atmosfery ma na swojej drodze mniej materii, niż gdy jest emitowane pod pewnym kątem (rys. 1). Jeżeli przyjmiemy, że głębokość optyczna liczona wzdłuż normalnej wynosi *τ<sup>λ</sup>* i że warstwa gazu jest płaskorównoległa, to promieniowanie emitowane pod kątem *θ* do normalnej będzie miało do przebycia głębokość optyczną równą *τλ/*cos *θ* (od tej pory będziemy oznaczać cos *θ* przez *µ*). W najprostszych modelach opisujących atmosfery gwiazd natężenie promieniowania mierzone przez obserwatora odpowiada w przybliżeniu natężeniu, jakie jest emitowane na głębokości optycznej równej jeden. Gdy patrzymy na środek tarczy Słońca, patrzymy prostopadle do jego powierzchni i fotony mogą do nas dotrzeć z warstw głębiej położonych, niż gdy patrzymy na fragment położony bliżej brzegu. Jeżeli patrzymy na powierzchnię Słońca pod kątem *θ* do normalnej do jego powierzchni, to promieniowanie do nas dochodzące będzie miało w przybliżeniu takie natężenie, jak pochodzące z głębokości optycznej *µ* liczonej wzdłuż normalnej. Odległość *r* od środka tarczy Słońca fragmentu jego powierzchni, na który patrzymy pod kątem *θ*, określona jest wzorem *r*/*R* =  $\sqrt{1-\mu^2}$ , gdzie *r* to odległość kątowa od środka tarczy, *R* to promień

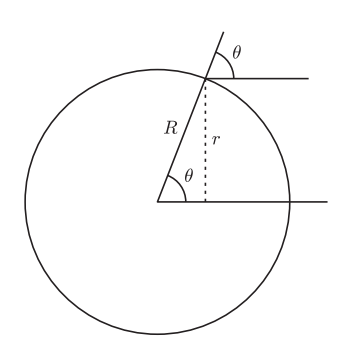

Rys. 2. Gdy patrzymy na tarczę Słońca w odległości *r* od jej środka, widzimy promieniowanie wyemitowane pod kątem *θ* względem normalnej do jego powierzchni.

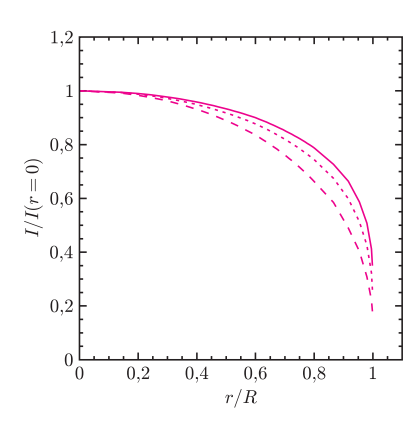

Rys. 3. Prof ile pociemnienia brzegowego obserwowanego na Słońcu dla trzech różnych długości fal (linia ciągła *λ* = 600 nm, linia kropkowana *λ* = 500 nm i linia przerywana  $\lambda = 400$  nm).

kątowy tarczy Słońca (rys. 2). Jak widać, w Słońce najgłębiej możemy zajrzeć, patrząc na środek jego tarczy. Gdy obserwujemy fragment położony bliżej krawędzi, dochodzą do nas fotony emitowane w warstwach położonych wyżej. Ponieważ w fotosferze temperatura rośnie z głębokością, więc największe natężenie promieniowania w świetle widzialnym obserwujemy na środku tarczy Słońca. Innymi słowy zjawisko pociemnienia brzegowego może być uznane za dowód, że w fotosferze Słońca temperatura rośnie z głębokością.

Oddziaływanie fotonów z materią silnie zależy od ich energii. W związku z tym głębokość optyczna równa jeden osiągana jest na różnych poziomach w zależności od długości fali na jakiej obserwujemy. W modelach atmosfery Słońca jako wzorcową najczęściej podaje się głębokość optyczną na długości fali 500 nm. Warstwa gazu, której własności możemy poznawać za pomocą pomiarów pociemnienia brzegowego na tej długości fali, ma grubość około 200 km (pomiędzy  $\tau_{\lambda} = 0.05$  a 1,0). To, że z obserwacji trudno podać wartość pociemnienia brzegowego dla mniejszych *µ*, związane jest z rozdzielczością kątową naszych obserwacji. Jak wynika z zależności  $r/R = \sqrt{1 - \mu^2}$ , pomiar natężenia promieniowania odpowiadającego *µ* = 0*,*05 powinien zostać wykonany około 1*′′* od krawędzi (kątowy promień tarczy Słońca to w przybliżeniu 960*′′*).

Dla promieniowania w zakresie widzialnym i nadfioletowym można w przybliżeniu przyjąć, że im mniejsza długość fali, tym większy przekrój czynny na oddziaływanie z materią. W związku z tym warstwy o głębokości optycznej równej jeden dla promieniowania o barwie niebieskiej czy w nadfiolecie będą leżały powyżej warstwy o  $\tau_{500} = 1$ . Na rysunku 3 przedstawione są profile pociemnienia brzegowego na Słońcu dla trzech długości fali w zakresie widzialnym (400, 500 i 600 nm). Jak już wspomniałem, w barwie niebieskiej pociemnienie brzegowe jest silniejsze niż dla promieniowania odpowiadającego barwie czerwonej.

Natomiast obserwacje prowadzone w dalekim nadfiolecie (musiały być one wykonane sponad ziemskiej atmosfery) dają już inny wynik. Na przykład na fali 155,5 nm jasność powierzchniowa tarczy Słońca początkowo spada, gdy oddalamy się od jej środka, ale od pewnej odległości zaczyna rosnąć. Oznacza to, że obserwujemy promieniowanie z warstwy gazu, która ma w atmosferze Słońca najniższą temperaturę, wynoszącą w przybliżeniu 4400 K. Minimalna temperatura panuje w warstwie, której głębokość optyczna *τ*<sup>500</sup> jest poniżej jednej tysięcznej (a więc niemożliwa do zmierzenia w pociemnieniu brzegowym w świetle widzialnym). Na jeszcze krótszych falach obserwowane jest pojaśnienie brzegowe. Wynika z tego, że począwszy od pewnego poziomu temperatura atmosfery słonecznej zaczyna rosnąć. Gorętszą warstwę gazu (o bardzo małej już gęstości), znajdującą się powyżej fotosfery nazywamy chromosferą. Można ją dostrzec gołym okiem w czasie całkowitego zaćmienia Słońca. Obecność chromosfery jest typowa dla gwiazd mających, podobnie jak Słońce, otoczkę konwektywną.

Obserwacje pociemnienia brzegowego nie ograniczają się do Słońca, choć oczywiście w przypadku innych gwiazd nie są aż tak dokładne. Uwzględnienie tego zjawiska jest konieczne w wielu sytuacjach. W przypadku gwiazd zaćmieniowych kształt krzywej zmian jasności układu zależy od pociemnienia brzegowego jego składników. Bardzo duże zainteresowanie towarzyszy poszukiwaniu planet pozasłoneczych. Jedną z metod badawczych są pomiary zmian jasności gwiazdy, powodowanych przejściem planety na tle jej tarczy. Precyzyjne pomiary zmian blasku podczas zaćmienia oraz właściwy model pociemnienia brzegowego dla gwiazdy umożliwiają dość dokładne ustalenie względnych rozmiarów gwiazdy i planety. Pociemnienie brzegowe może być również mierzone w sposób bezpośredni dla gwiazd o największych średnicach kątowych takich jak np. Betelgeuse. Najdokładniejsze jak do tej pory pomiary pociemnienia brzegowego dla innej gwiazdy niż Słońce zostały wykonane w czasie obserwacji zjawiska mikrosoczewkowania grawitacyjnego.

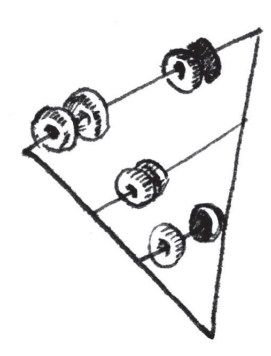

## **Trójkątne liczydło Pascala** *Kamil WOŹNICA*\*

Współczynniki dwumianowe zapisane rzędami dla kolejnych wartości *n* tworzą interesującą strukturę zwaną *trójkątem Pascala*. Trójkąt ten ma bardzo dużo ciekawych własności; my posłużymy się nim jako liczydłem, za pomocą którego udowodnimy kilka tożsamości kombinatorycznych. Dowody te są niezwykle proste i bardzo sugestywne, dlatego mogą mieć zastosowanie w dydaktyce matematyki.

### **Opis liczydła**

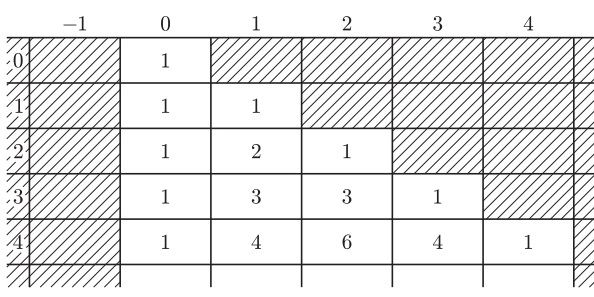

Zacznijmy najpierw od opisu samego liczydła. Jest to ograniczona od góry nieskończona szachownica, której wiersze ponumerowane są liczbami 0*,* 1*,* 2*, . . . ,* a kolumny od lewej do prawej liczbami *. . . , −*1*,* 0*,* 1*,* 2*, . . ..* Rozmieszczone są na niej liczby trójkąta Pascala w ten sposób, żeby liczba $\binom{n}{k}$ znalazła się w *n*-tym wierszu i *k*-tej kolumnie (rys. 1). Liczby te nazwiemy wartościami odpowiednich pól. Zakreskowane pola na rysunku mają wartość 0.

Sposób przyporządkowania polom ich wartości określa reguła rekurencyjna:

- 1. jedno wyróżnione pole *P*<sup>0</sup> najwyższego rzędu szachownicy ma wartość 1. Pozostałe pola tego wiersza mają wartość 0;
- 2. wartości *a, b, c* trzech dowolnych pól, położonych tak jak na rys. 2, wiąże zależność:  $c = a + b$ .

Stawiając pionki na planszy z rysunku 1 przekształcimy ją w liczydło kombinatoryczne. Pionki będą dwóch rodzajów: białe i czarne. Każdy pionek czarny na polu o wartości *s* ma wartość *s*, a biały na tym samym polu ma wartość *−s*. Układ większej liczby pionków przedstawia sumę wartości wszystkich pionków.

Niech *P*(*k, n*) będzie polem leżącym na przecięciu *k*-tej kolumny i *n*-tego wiersza  $(k ∈ \mathbb{Z}, n ∈ \mathbb{N}).$ Jego wartością jest liczba $\binom{n}{k}.$  Układ złożony z $p$ pionków czarnych stojących na polach  $P(k_1, n_1), \ldots, P(k_p, n_p)$  oraz *q* pionków białych stojących na polach  $P(k_{p+1}, n_{p+1}), \ldots, P(k_{p+q}, n_{p+q})$  oznaczać będziemy za pomocą formalnej sumy

$$
S = \sum_{i=1}^{p} {n_i \choose k_i} - \sum_{j=p+1}^{p+q} {n_j \choose k_j}.
$$

Pola *P*(*k<sup>i</sup> , ni*) nie muszą być różne, mogą być to również pola o wartości 0.

Wyrażenie *S* można interpretować na dwa sposoby: albo jako układ pionków, albo jako wartość liczbową tego układu. Przed symbolami $\binom{n_i}{k_i}$ można dopisać współczynniki $a_i \in \mathbb{Z}$ , przyjmując, że jeśli $a_i$  jest dodatnie, to  $a_i\binom{n_i}{k_i}$ oznacza układ  $a_i$  czarnych pionków na polu  $P(k_i, n_i)$ , natomiast jeśli  $a_i$  jest ujemne, to chodzi o *|a<sup>i</sup> |* pionków białych na tym samym polu.

Niech będzie dany układ *U* pionków. Można oczywiście na wiele sposobów zmienić ten układ tak, by otrzymać układ *V* o tej samej wartości co *U*. Wśród wszystkich operacji *U → V* o powyższej własności wyróżnia się bardzo proste manipulacje pionkami, które będziemy nazywać *operacjami elementarnymi*:

- 1. zastąpienie pary pionków czarnych, z których jeden stoi na polu *P*(*k, n*), a drugi na polu *P*(*k* + 1*, n*) jednym pionkiem czarnym stojącym na polu  $P(k+1, n+1)$ , co ukazane jest na rys. 3; oznaczmy tę operację przez  $f_A$ ,  $gdzie A = P(k + 1, n + 1);$
- 2. manipulacja  $f_A^{-1}$  odwrotna do  $f_A$  (rys. 4);
- 3. postawienie na dowolnym polu *A* pary przeciwnej: jednego pionka białego i jednego pionka czarnego lub zdjęcie z dowolnego pola takiej pary pionków.

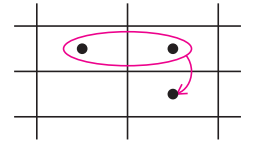

Rys. 3

Rys. 1

 $\overline{a}$ 

 $\bar{b}$  $\overline{c}$ 

Rys. 2

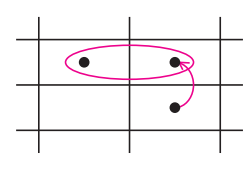

Rys. 4

*<sup>∗</sup>* student, Wydział Matematyki, Informatyki i Mechaniki, Uniwersytet Warszawski

4. postawienie pionka na dowolnym polu o wartości 0 lub zdjęcie pionka z takiego pola.

Analogiczne operacje definiujemy także dla pionków białych.

#### **Czynnościowe dowody tożsamości kombinatorycznych**

Dowody te będą polegały na przekształcaniu za pomocą operacji elementarnych odpowiednich układów pionków (lewa strona tożsamości) do innych układów (prawa strona tożsamości). Bardzo ważną sprawą w zrozumieniu tych dowodów są ich graficzne ilustracje. Po ich przeanalizowaniu każdy bez większego problemu opisze kroki jakie należy wykonać. Na ilustracjach obowiązuje zasada: układ pionków otoczonych pogrubioną ramką (jeśli na rysunku jest taka ramka) ma tę samą wartość, co układ pionków poza ramką. Jeśli na rysunku jest kilka ramek, a więc i kilka układów, to wszystkie one mają tę samą wartość.

Przejdźmy więc do przykładów.

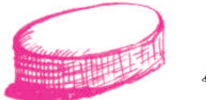

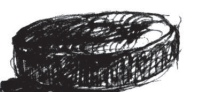

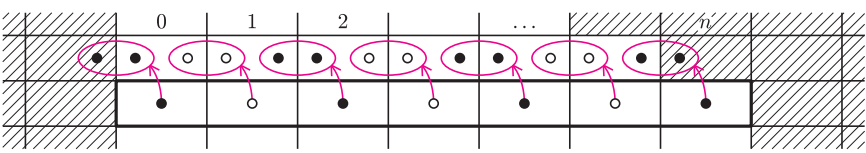

Rys. 5

$$
\textbf{Przykład 1.} \begin{pmatrix} n \\ 0 \end{pmatrix} - \begin{pmatrix} n \\ 1 \end{pmatrix} + \begin{pmatrix} n \\ 2 \end{pmatrix} - \ldots + (-1)^n \begin{pmatrix} n \\ n \end{pmatrix} = 0 \text{ (rys. 5)}.
$$

*Dowód*. Za pomocą operacji typu *f −*1 *<sup>A</sup>* zamieńmy każdy z pionków układu, który odpowiada lewej stronie tożsamości, na dwa pionki w wierszu *n −* 1, a następnie zdejmijmy z planszy wszystkie pary przeciwne (jest ich *n*) oraz oba pionki stojące na polach zerowych  $P(-1, n-1)$  i  $P(n, n-1)$ . Otrzymamy układ pusty, którego wartość jest równa 0.

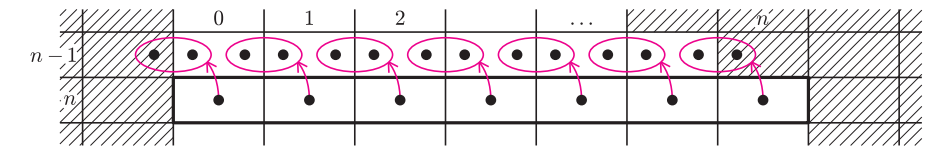

Rys. 6

$$
\textbf{Przykład } 2. \binom{n}{0} + \binom{n}{1} + \binom{n}{2} + \ldots + \binom{n}{n} = 2^n \text{ (rys. 6)}.
$$

*Dowód*. Układ pionków reprezentujących lewą stronę równania oznaczmy przez *Un*, a jego wartość symbolem *un*. Za pomocą operacji *f −*1 *A* przesuńmy układ *U<sup>n</sup>* do wiersza *n −* 1 i zdejmijmy z planszy oba pionki z pól zerowych. Otrzymamy w ten sposób układ  $2U_{n-1}$ . Stąd mamy związek  $u_n = 2u_{n-1}$ . Wiemy, że  $u_0 = 1$ . A więc mamy szereg geometryczny o pierwszym wyrazie równym 1 i ilorazie równym 2. Stąd  $u_n = 2^n$ .

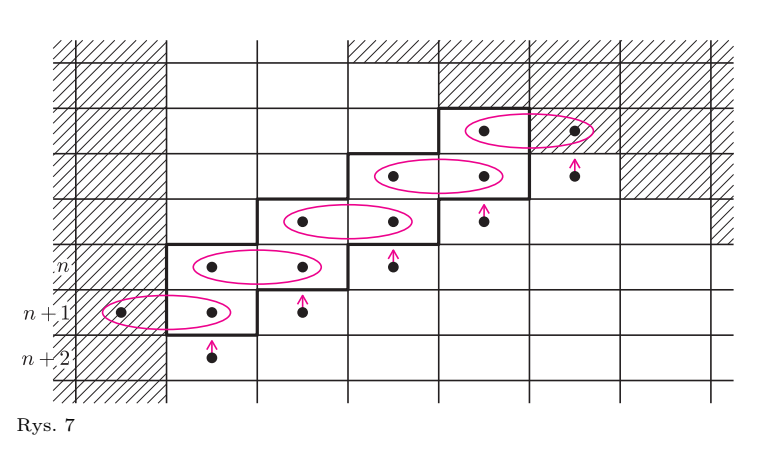

**Przykład 3.** *Niech n będzie dowolną liczbą naturalną*, *a*  $k_n$  *cześcią całkowitą*  $\frac{1}{2}n$ *. Wówczas ciąg* (*wn*)*, którego n-ty wyraz wynosi*

$$
\binom{n}{0} + \binom{n-1}{1} + \binom{n-2}{2} + \ldots + \binom{n-k_n}{k_n},
$$

*n* = 0*,* 1*,* 2*, . . . , jest ciągiem Fibonacciego.*

*Dowód*. Ustawmy *kn*+2 + 1 czarnych pionków na liczydle w układ *Wn*+2 (rys. 7). Każdy pionek z tego układu przekształcamy za pomocą operacji  $f_A^{-1}$ . Po zdjęciu pionków z pól o wartości zero otrzymujemy dwa układy*W<sup>n</sup>* i*Wn*+1.Mamy więc tożsamość *wn*+2 =  $= w_{n+1} + w_n$ , ponadto  $w_0 = 1$  oraz  $w_1 = 1$ . A więc ciąg  $w_0, w_1, w_2, \ldots$  jest ciągiem Fibonacciego.  $\Box$ 

**Przykład 4.** 
$$
\binom{n}{k} = \sum_{j=0}^{k} \binom{i}{j} \binom{n-i}{k-j}, \text{ gdzie } 0 \leq i \leq n.
$$

*Dowód*. Niech *U*<sup>0</sup> będzie układem złożonym z jednego pionka na polu

$$
A = P(k, n).
$$

Wykonujemy operację $f_A^{-1}$ i oznaczamy symbolem ${\cal U}_1$ otrzymany układ dwóch pionków w wierszu *n −* 1. Następnie każdy z pionków układu *U*<sup>1</sup> za pomocą tego samego przekształcenia zamieniamy na równoważną mu parę pionków w wierszu *n −* 2; otrzymamy w ten sposób układ *U*2. Wyżej wymienione operacje powtarzamy aż do otrzymania układu *Un*. Rysunek 8 pokazuje kilka początkowych układów  $U_0, U_1, U_2, \ldots, U_n$ .

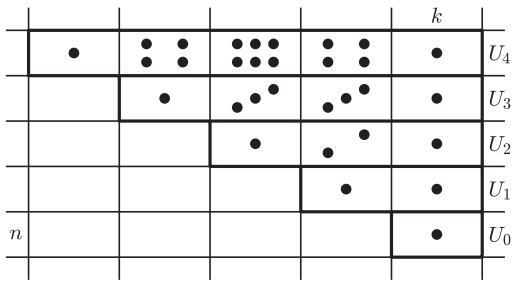

Rys. 8

Współczynniki *ai,j* , oznaczające liczbę pionków w *j*-tym polu układu *U<sup>i</sup>* , można łatwo wyznaczyć zauważając zależność:

$$
a_{i,j} = a_{i+1,j} + a_{i+1,j+1},
$$

a zatem liczby pionków na polach układów *U<sup>i</sup>* tworzą odwrócony trójkąt Pascala; to oznacza, że

$$
a_{i,j} = \binom{i}{j}.
$$

Stąd mamy szukaną tożsamość:

$$
\binom{n}{k} = \sum_{j=0}^{k} \binom{i}{j} \binom{n-i}{k-j}, \quad \text{gdzie } 0 \leqslant i \leqslant n.
$$

Niektóre składniki tej sumy mogą być równe 0.

Po tak dokładnie opisanych przykładach nie powinno być już żadnego problemu z dowodami tożsamości (1) i (2):

(1) 
$$
\binom{n}{k+1} + \sum_{j=0}^{r} \binom{n+j}{k} = \binom{n+r+1}{k+1}
$$
 dla  $r = 0, 1, 2, ...,$ 

$$
(2) \quad \binom{n}{k} = \binom{n-1}{k} + \binom{n-2}{k-1} + \binom{n-3}{k-2} + \ldots + \binom{n-k-1}{0},
$$
\ngdzie  $n > k \geq 0$ .

Ilustracją do nich są odpowiednio rysunki 9 i 10.

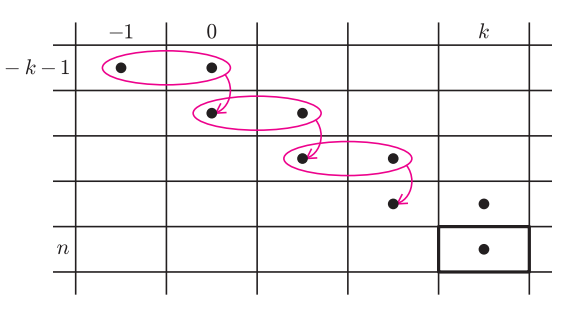

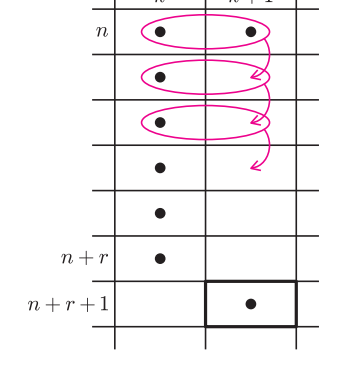

 $\boldsymbol{k}$ 

 $k+1$ 

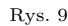

Rys. 10

Polecam też zajrzenie do artykułu Przemysława Nowickiego *Trójkątne liczydło Pascala*, Wiadomości Matematyczne XXV (1983).

#### **Protokół posiedzenia Jury XXX Konkursu Uczniowskich Prac z Matematyki**

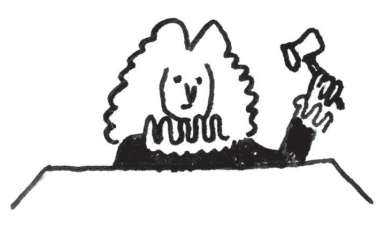

Jury Konkursu Uczniowskich Prac z Matematyki w składzie: Antoni Leon Dawidowicz – przewodniczący, Marcin Hauzer, Marek Kordos, Maria Lupa, Agnieszka Wojciechowska-Waszkiewicz, Jarosław Wróblewski, na posiedzeniu w dniu 2 lipca 2008 roku w Częstochowie, po wysłuchaniu prezentacji prac dopuszczonych do finału, biorąc pod uwagę dobór tematu, treść pracy i sposób jej prezentacji, postanowiło:

1) przyznać złoty medal i nagrodę pieniężną 1300 zł ufundowaną przez Ministerstwo Edukacji Narodowej oraz kalkulator naukowy Casio ufundowany przez firmę Zibi **Joachimowi Jelisiejewowi** z I LO im. Adama Mickiewicza w Białymstoku za pracę *Nierówności między średnimi*;

2) przyznać dwa srebrne medale i nagrody pieniężne po 1000 zł ufundowane przez Ministerstwo Edukacji Narodowej oraz kalkulatory naukowe Casio ufundowane przez firmę Zibi

**Marthcie Ubik** z II LO im. Króla Jana III Sobieskiego w Krakowie za pracę *Punkty charakterystyczne na prostej Eulera* oraz

**Adamowi Wyrzykowskiemu** z Gimnazjum nr 8 w ZSO nr 4 im. Cypriana Kamila Norwida w Olsztynie za pracę *Podzielność liczb w poziomych rzędach trójkąta Pascala*;

3) przyznać dwa brązowe medale i nagrody pieniężne po 700 zł ufundowane przez Ministerstwo Edukacji Narodowej oraz kalkulatory naukowe Casio ufundowane przez firmę Zibi

**Mikołajowi Bińkowskiemu** z II LO im. Króla Jana III Sobieskiego w Krakowie za pracę *Combinatorial Nullstellensatz w kombinatoryce przestrzennej* oraz

**Jackowi Rzeniewiczowi** z I LO im. Mikołaja Kopernika w Gdańsku za pracę *Numeryczne rozwiązywanie problemów matematycznych*;

4) wyrazić podziękowania i wręczyć dyplomy honorowe oraz nagrody pieniężne po 400 zł ufundowane przez Ministerstwo Edukacji Narodowej nauczycielom–opiekunom laureatów: Michaiłowi Borsukowi, Andrzejowi Daszke, Jackowi Dymelowi oraz Piotrowi Grzeszczukowi.

Ponadto wszyscy finaliści i opiekunowie prac otrzymali nagrody książkowe oraz rzeczowe ufundowane przez Wydawnictwo WNT, Gdańskie Wydawnictwo Oświatowe, Wydawnictwa Uniwersytetu Warszawskiego oraz firmę Zibi.

*podpisy Członków Jury*

#### **Regulamin Konkursu Uczniowskich Prac z Matematyki**

**1.** Konkurs organizowany jest corocznie przez Zarząd Główny Polskiego Towarzystwa Matematycznego i redakcję miesięcznika *Delta*, przy poparciu Ministerstwa Edukacji Narodowej.

**2.** W konkursie mogą brać udział uczniowie wszystkich typów szkół.

**3.** Konkurs składa się z eliminacji i finału.

**4.** W eliminacjach bierze udział każdy uczeń, który w terminie do **1 kwietnia** prześle pod adresem redakcji *Delty* jeden egzemplarz swojej pracy matematycznej. Do pracy należy dołączyć następujące informacje:

*•* adres prywatny autora,

*•* klasa, nazwa i adres szkoły;

*•* imię, nazwisko i adres opiekuna pracy.

(Można wypełnić formularz ze strony

www.mimuw.edu.pl/delta.)

**5.** Praca powinna zawierać samodzielny wkład ucznia i pełną informację o źródłach, z których korzystał jej autor. Prace czysto kompilacyjne nie będą dopuszczone do finału konkursu.

**6.** Prace nadesłane na eliminacje zostaną ocenione przez Jury Konkursu i kompetentnych recenzentów. Te spośród prac, które spełniają warunki konkursu, zostaną zakwalifikowane przez Jury do finału. Finał odbędzie się w trakcie dorocznej Sesji Naukowej Polskiego Towarzystwa Matematycznego.

**7.** Zawiadomienia o zakwalifikowaniu do finału zostaną przesłane autorom prac i ich opiekunom przed końcem roku szkolnego.

**8.** Finaliści i opiekunowie ich prac otrzymają od Zarządu Głównego PTM zaproszenia do udziału w Sesji na koszt Towarzystwa.

**9.** Finał polega na wygłoszeniu (nie odczytaniu) przez ucznia, podczas specjalnego otwartego posiedzenia Sesji, referatu (trwającego nie dłużej niż 15 minut) i wzięciu udziału w dyskusji na temat, któremu poświęcona była praca.

**10.** Rezultaty finału oceni Jury Konkursu. Jury będzie brało pod uwagę, oprócz merytorycznej wartości pracy, również samodzielność i oryginalność ujęcia tematu oraz przebieg referatu i dyskusji. Jury przyznaje medale: złoty, srebrny, brązowy i wyróżnienia oraz nagrody pieniężne ufundowane przez Ministerstwo Edukacji Narodowej.

**11.** Ogłoszenie wyników finału następuje w trakcie Sesji Naukowej Polskiego Towarzystwa Matematycznego. Medale wręcza Prezes Towarzystwa. Wszyscy uczestnicy finału i ich opiekunowie otrzymują dyplomy.

**12.** Wyniki konkursu i skrót zwycięskiej pracy będą opublikowane w miesięczniku *Delta*.

**13.** Jury Konkursu jest powoływane przez Zarząd Główny PTM na wniosek Redakcji *Delty*.

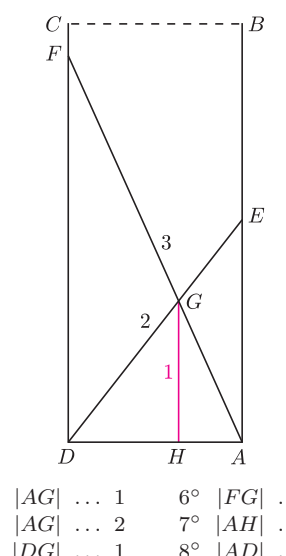

## **z wizytą w** *Delcie*

#### **Tyczki zatopione w studni (1)** *Katarzyna DYMARA*

Oto stare zadanie (rzekomo wymyślone przez egipskich kapłanów) o dwóch tyczkach, które utknęły w studni, krzyżując się na ustalonej wysokości. Niewiele można w nim dokładnie obliczyć, ale nietrudno zauważyć różne nierówności. Zapraszamy do poszukania ich uzasadnień. Wystarczą do tego elementarne twierdzenia z geometrii gimnazjalnej, choć czasem można "pójść na łatwiznę" i odwołać się do znajomości trygonometrii.

Dawno, dawno temu w starożytnym Egipcie do studni wpadł 2-metrowy drąg, a za nim 3-metrowy drąg. Skrzyżowały się na wysokości 1 m od dna studni. Porównaj podane liczby, długości odcinków i pola trójkątów, zastępując wielokropek znakiem równości, nierówności lub zapytania (jeśli na podstawie danych nie da się rozstrzygnąć, czy i jaka nierówność zachodzi).

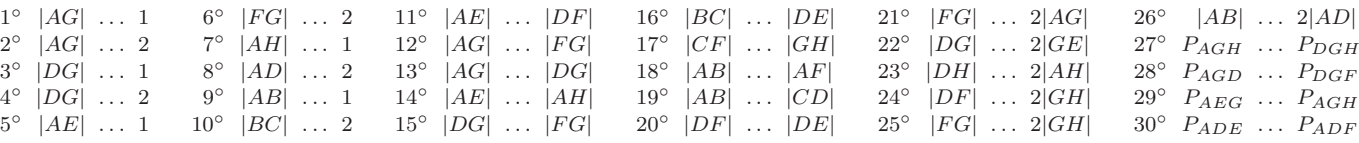

#### **Tyczki zatopione w studni (2)**

Zanim w XIX wieku odczytano poprawnie egipskie papirusy, powstało wiele błędnych interpretacji starożytnego pisma hieroglificznego. Nie wszystkie zapisy odszyfrowano precyzyjnie i tak powstały mity, czasem sprytnie wykorzystane przez kolejne pokolenia do własnych (niekoniecznie niecnych) celów. Oto stare zadanie (rzekomo wymyślone przez egipskich kapłanów) o dwóch tyczkach, które utknęły w studni, krzyżując się na ustalonej wysokości.

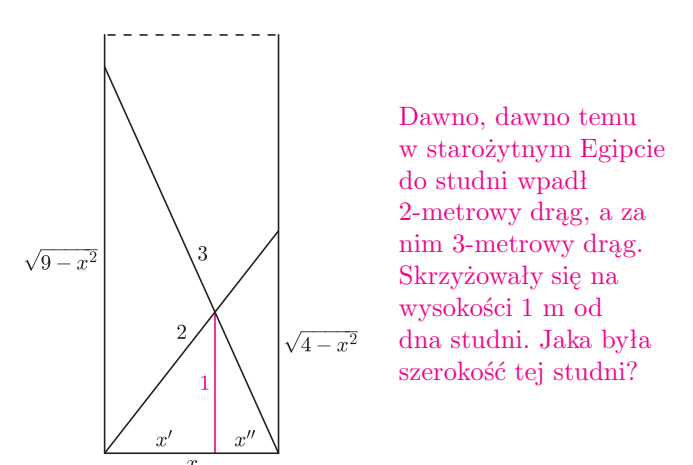

*Małgorzata MIKOŁAJCZYK*

Stosując twierdzenie Pitagorasa, obliczamy wysokości, na jakich opierają się obie tyczki. Dalej oznaczmy przez *x ′* i *x ′′* części odcinka *x*. Z podobieństwa trójkątów (jakich?) mamy:

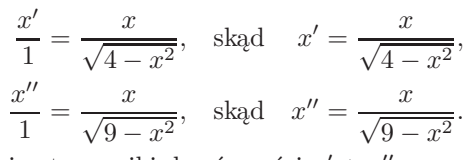

Wstawiając te wyniki do równości  $x' + x'' = x$ , otrzymujemy:

$$
\frac{x}{\sqrt{4-x^2}} + \frac{x}{\sqrt{9-x^2}} = x.
$$

Jest to równanie z jedną niewiadomą *x*. Dzieląc obie strony przez *x* i przekształcając, dostajemy:

$$
\sqrt{4 - x^2} + \sqrt{9 - x^2} = \sqrt{4 - x^2} \cdot \sqrt{9 - x^2}.
$$

Podnosząc dwukrotnie do kwadratu i dalej przekształcając, otrzymamy ostatecznie:

 $x^8 - 22x^6 + 163x^4 - 454x^2 + 385 = 0,$ 

czyli równanie stopnia ósmego, które łatwo można sprowadzić do równania stopnia czwartego (jak?). Wzory na rozwiązania takich równań odkryto dopiero w XVI wieku, a w XX wieku nauczono rozwiązywania takich równań komputery.

Oto rozwiązanie "wyprodukowane" programem Maple. Szukane *x* jest równe

$$
\sqrt{\frac{11}{2}-\frac{\sqrt{3}}{6}\sqrt{37+\frac{(43525+1200\sqrt{39})^{2/3}+1225}{\sqrt[3]{43525+1200\sqrt{39}}}-\frac{\sqrt{3}}{6}\sqrt{74-\frac{(43525+1200\sqrt{39})^{2/3}+1225}{\sqrt[3]{43525+1200\sqrt{39}}+\frac{144/\sqrt{3}}{37+\frac{(43525+1200\sqrt{39})^{2/3}+1225}{\sqrt[3]{43525+1200\sqrt{39}}}}},
$$

co w przybliżeniu daje *x ≈* 1*,*2311857 *. . .* (odradzamy sprawdzanie na kalkulatorze :).

Najdziwniejsza w tym zadaniu nie jest jednak odpowiedź, ale*. . .* kuriozalne pytanie. Wszak budowniczowie piramid, znani ze zdroworozsądkowego wykorzystania geometrii do praktycznych problemów, z łatwością zmierzyliby szerokość studni bez wrzucania do niej tyczek i wyznaczania odległości miejsca ich zetknięcia od dna.

Mamy tu zatem klasyczny przykład mitu. Prawdopodobnie zadanie to powstało dużo później, sformułowane przez odkrywców wzorów na rozwiązania równań stopnia czwartego. Wymyślili oni opowieść o studni egipskiej, by rozpropagować swój wynik i pokazać użyteczność podanych wzorów. Ot, taki chwyt reklamowy.

#### **Tyczki zatopione w studni (3)**

3

 $\sqrt{9-x^2}$ 

Skoro zdemaskowaliśmy zadanie o tyczkach wrzuconych do studni i wiemy, że nie pochodzi ono z autentycznych egipskich papirusów, spróbujmy sformułować i rozwiązać jego rozsądniejszą wersję.

> Dawno, dawno temu w starożytnym Egipcie (?) do studni o znanej szerokości *x* wpadł 2-metrowy drąg, a za nim 3-metrowy drąg. W jakiej odległości od dna studni skrzyżowały się?

Ponieważ 
$$
x' + x'' = x
$$
, mamy:  
 $xy \quad xy \quad xy$ 

$$
\frac{xy}{\sqrt{4-x^2}} + \frac{xy}{\sqrt{9-x^2}} = x,
$$

skąd dalej wyznaczamy 
$$
y
$$
:  $\sqrt{4-x^2} \cdot \sqrt{}$ 

$$
y = \frac{\sqrt{4 - x^2} \cdot \sqrt{9 - x^2}}{\sqrt{4 - x^2} + \sqrt{9 - x^2}}.
$$

W ten sposób obliczyliśmy *y* jako funkcję zmiennej *x*.

Wykres tej funkcji wygląda następująco:

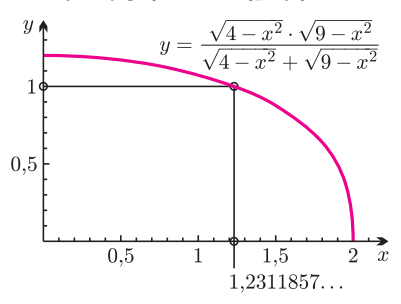

Jak poprzednio, korzystamy z podobieństwa trójkątów, otrzymując: *′*  $\sim$ 

 $\sqrt{4-x^2}$ 

$$
\frac{x'}{y} = \frac{x}{\sqrt{4 - x^2}}, \quad \text{skąd} \quad x' = \frac{xy}{\sqrt{4 - x^2}},
$$

$$
\frac{x''}{y} = \frac{x}{\sqrt{9 - x^2}}, \quad \text{skąd} \quad x'' = \frac{xy}{\sqrt{9 - x^2}}.
$$

Nie jest zaskoczeniem, że jest to funkcja malejąca i dla *x* bliskich 2 przyjmuje wartości prawie równe 0. Zastanawiające jest natomiast, że dla bardzo wąskich studni (czyli dla  $x \approx 0$ ) mamy  $y \approx 1.2$ .

Oczywiście możemy z tego wykresu odczytać przybliżone rozwiązanie poprzedniej wersji zadania o studni.

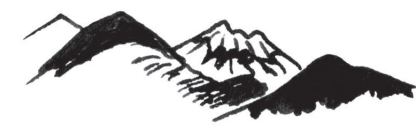

Konkurs polega na przedstawieniu opracowania jednego z tematów zaproponowanych przez Jury (wraz z bibliografią) lub tematu własnego oraz – w przypadku zakwalif ikowania  $s$ ie do finału – krótkim, publicznym zreferowaniu tego opracowania.

W roku 2008/9 zaproponowane przez Jury tematy to: nietypowe funkcje, jednowymiarowe układy dynamiczne, geometria w geografii, geometria na powierzchniach, różne metody dowodzenia, pewnik Archimedesa, pewnik wyboru, zbieżność ciągów funkcyjnych, ułamki proste, iteracje, planimetryczne zadania o wielu rozwiązaniach.

Sejmiki organizuje Pracownia Matematyki Pałacu Młodzieży w Katowicach we współpracy z Uniwersytetem Śląskim; www.pm.katowice.pl/pracownia /matematyka

#### **Wyniki XXV Ogólnopolskiego Sejmiku Matematyków Katowice–Wisła, 5–8 VI 2008**

Jury w składzie: prof. dr hab. Maciej Sablik – przewodniczący, dr Marian Podhorodyński – zastępca przewodniczącego, dr Lech Bartłomiejczyk, dr Tomasz Bielaczyc, dr Adrian Brückner, dr Włodzimierz Fechner, mgr Żywilla Fechner, dr Maria Górnioczek, mgr Renata Kawa, mgr Tomasz Kochanek, prof. dr hab. Mieczysław Kula, dr Janusz Morawiec, dr Katarzyna Osiak, dr Barbara Przebieracz, dr Beata Rothkegel, mgr Marcin Serweciński, dr Anna Szczerba-Zubek, przyznało

I miejsce **Jackowi Rzeniewiczowi** z I LO w Gdańsku za pracę *Numeryczne rozwiązywanie problemów matematycznych*;

II miejsce **Gustawowi Sierzputowskiemu** z I LO w Bydgoszczy za pracę *Graficzna interpretacja sum ciągów arytmetycznych*;

III miejsce **Tomaszowi Smolarczykowi** z I LO w Pszczynie za pracę *Kongruencje. Własności i zastosowanie*;

IV miejsce **Piotrowi Misce** z IV LO w Sosnowcu za pracę *O dwóch ciekawych ciągach, czyli ciąg Fibonacciego i ciąg Lukasa na bis*;

V miejsce **Angelice Musze** z Pałacu Młodzieży w Katowicach za pracę *Cykle Hamiltona w grafach*.

W głosowaniu nauczyciele nagrodzili **Jacka Rzeniewicza**, a uczniowie **Jacka Rzeniewicza** i **Gustawa Sierzputowskiego**.

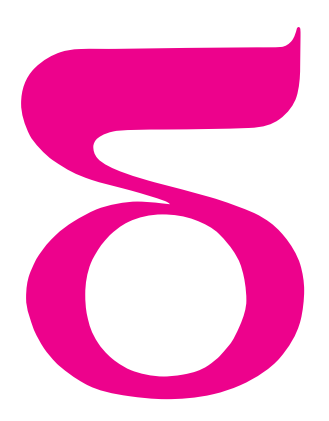

Rys. 1

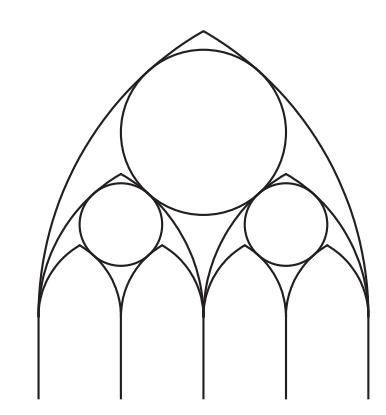

Rys. 2

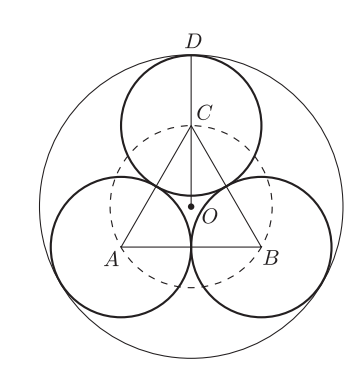

Rys. 3

# **Wieloliście**

W poprzedniej *Małej Delcie* zajmowaliśmy się jednym z okien paryskiej katedry Notre Dame, które wygląda tak jak na rysunku 1. Przyglądaliśmy się geometrii tego okna i wiemy już, w jaki sposób narysować ostrołuki i wpisać w nie okręgi. Pozostało nam wypełnienie okręgów i najmniejszych ostrołuków (rysunek 2).

mata della

W tym artykule zajmiemy się wypełnieniem okręgów. Figury geometryczne, złożone z kilku łuków, znajdujące się wewnątrz tych okręgów, nazywamy wieloliśćmi. W największym okręgu, na samej górze okna, znajduje się sześcioliść. W dwóch mniejszych okręgach niżej widzimy dwa czteroliście. Innym wieloliściem, często występującym w sztuce gotyckiej, jest trójliść. Na rysunku niżej widzimy te trzy wieloliście: trójliść, czteroliść i sześcioliść.

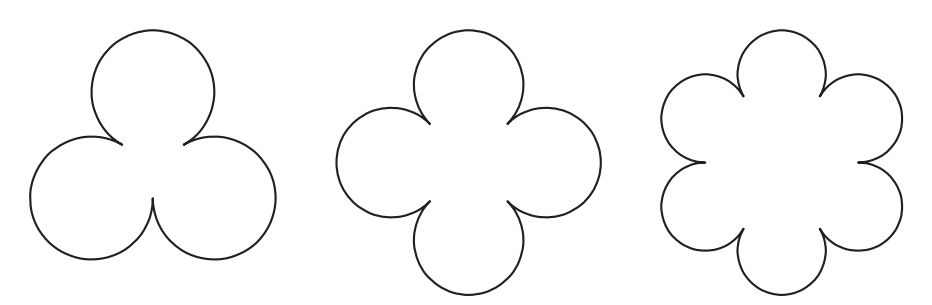

Wieloliście tworzymy z łuków okręgów kolejno stycznych zewnętrznie o środkach w wierzchołkach wielokąta foremnego. Chcemy przy tym, by te okręgi były styczne wewnętrznie do okręgu o danym promieniu. Przyjmijmy, że promień tego dużego okręgu wynosi 1. Chcemy obliczyć promienie okręgów wewnętrznych oraz odległości środków tych okręgów od środka dużego okręgu.

Zróbmy to najpierw dla trójliścia. Niech *A*, *B* i *C* będą środkami małych okręgów (rys. 3). Niech *r* będzie długością promieni tych małych okręgów. Niech *O* będzie środkiem dużego okręgu i niech *D* będzie punktem styczności dużego okręgu z małym okręgiem o środku w punkcie *C*. Zauważmy, że punkty *A*, *B* i *C* są wierzchołkami trójkąta równobocznego o boku równym 2*r*. Odcinek *OC* jest promieniem okręgu opisanego na trójkącie *ABC*. Wiadomo, że promień okręgu opisanego na trójkącie równobocznym jest równy $\frac{2}{3}$ wysokości $h$ tego trójkąta. Mamy zatem:

$$
h = \frac{2r \cdot \sqrt{3}}{2} = r\sqrt{3},
$$

$$
OC = \frac{2h}{3} = \frac{2r\sqrt{3}}{3}.
$$

Ponieważ

$$
OC + CD = OD = 1,
$$

więc otrzymujemy równanie z niewiadomą *r*:

$$
\frac{2r\sqrt{3}}{3} + r = 1.
$$

Nietrudno rozwiązać to równanie:

Stąd dostajemy

$$
OC = 4 - 2\sqrt{3}.
$$

 $= 2\sqrt{3} - 3.$ 

 $\sqrt{3} + 3$ 

 $r=\frac{3}{3\sqrt{2}}$ 

Wiemy już, gdzie leżą środki małych okręgów i jakie są promienie tych okręgów. Można też zauważyć, że odcinki o długościach 2*√* <sup>3</sup> *<sup>−</sup>* 3 i 4 *<sup>−</sup>* <sup>2</sup> *√* 3 można łatwo skonstruować za pomocą cyrkla i linijki.

Zajmijmy się teraz czteroliśćmi. Środki *A*, *B*, *C* i *D* małych okręgów o promieniu *r* są teraz wierzchołkami kwadratu o boku 2*r* (rys. 4). Punkt *E* jest punktem styczności dużego okręgu (nadal o promieniu 1) z małym okręgiem o środku w punkcie *D*. Zauważmy, że odcinek *OD*, będący promieniem okręgu opisanego na kwadracie *ABCD*, jest połową przekątnej tego kwadratu. Zatem

$$
OD = \frac{2r \cdot \sqrt{2}}{2} = r\sqrt{2}.
$$

Następnie

Wreszcie

$$
OD + DE = OE = 1,
$$

skąd otrzymujemy równanie z niewiadomą *r*:

$$
r\sqrt{2} + r = 1.
$$

Rozwiązaniem tego równania jest

$$
r = \frac{1}{\sqrt{2} + 1} = \sqrt{2} - 1.
$$

$$
OD = 2 - \sqrt{2}.
$$

Znów nietrudno skonstruować za pomocą cyrkla i linijki odcinki o długościach  $\sqrt{2} - 1$  i 2 –  $\sqrt{2}$ .

Wiemy już, gdzie leżą środki małych okręgów i umiemy te okręgi skonstruować. Dwa okręgi naszego okna możemy więc już wypełnić.

Zajmijmy się teraz sześcioliśćmi. Środki *A*, *B*, *C*, *D*, *E* i *F* małych okręgów są teraz wierzchołkami sześciokąta foremnego o boku 2*r* (rys. 5). Stąd wynika, że trójkąt *AOF* jest równoboczny, czyli

$$
OF=2r.
$$

 $1 = OG = OF + FG = 2r + r = 3r$ 

skąd otrzymujemy

Zatem

**13**

$$
r = \frac{1}{3}, \quad OF = \frac{2}{3}.
$$

To pozwala nam wrysować teraz wieloliście w puste okręgi z rysunku 2. Pozostają do narysowania małe łuczki w najniższych ostrołukach. Zajmiemy się tym w następnym numerze.

*Małą Deltę przygotował Wojciech GUZICKI*

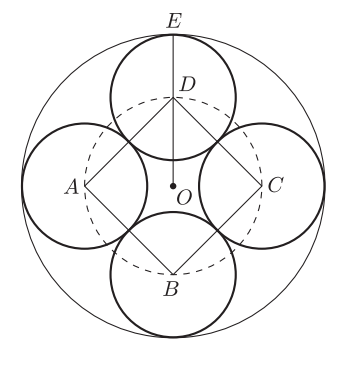

Rys. 4

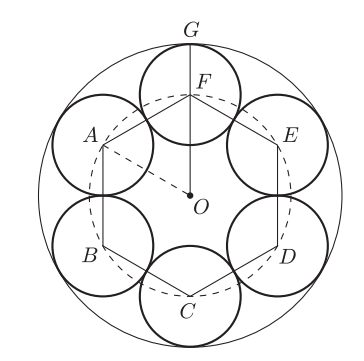

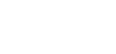

Rys. 5

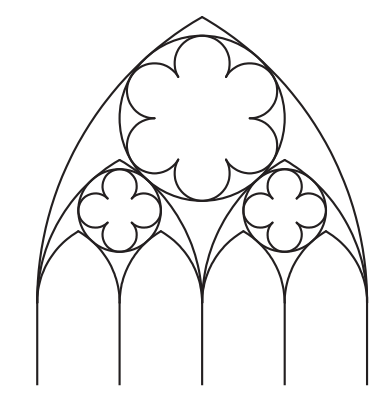

Rys. 6

## **O twierdzeniu Kreina–Milmana** *Łukasz GRABOWSKI* \*

#### **Jak brzmi zadanie?**

Przez kratę Gaussa rozumiemy zbiór punktów na płaszczyźnie o obu współrzędnych całkowitych. Punkty kraty Gaussa będziemy zapisywać jako pary współrzędnych (np. (*a, b*) lub (2*,* 4)).

Przez funkcję harmoniczną rozumiemy funkcję rzeczywistą *f* określoną na punktach kraty Gaussa, która posiada następującą własność: dla każdego punktu (*a, b*) kraty Gaussa zachodzi

(\*) 
$$
f(a,b) = \frac{f(a+1,b) + f(a-1,b) + f(a,b-1) + f(a,b+1)}{4}.
$$

Innymi słowy, wartość funkcji *f* w danym punkcie jest średnią arytmetyczną wartości funkcji *f* w punktach sąsiednich.

Nazwa "funkcja harmoniczna" nie jest związana z tematem artykułu, a pochodzi stąd, że funkcje o powyższej własności pojawiają się, gdy bada się od strony matematycznej rozkład dźwięku (np. akordu gitarowego) na harmoniki (czyli najprostsze, pojedyncze dźwięki).

**Zadanie 1.** *Niech f będzie funkcją harmoniczną o wartościach ograniczonych przez* 1 *i −*1*. Dowieść, że f jest funkcją stałą.*

Zadanie to da się (podobno) rozwiązać "klasycznymi" metodami, tzn. poprzez pracowitą, ale "szkolną", analizę własności funkcji *f*. Istnieje jednak rozwiązanie, które da się powiedzieć i zrozumieć w 20 sekund, ale które jest "nieszkolne": polega na analizie własności zbioru *wszystkich* funkcji harmonicznych. Żeby się z nim zapoznać, trzeba najpierw przyswoić sobie kilka nietrudnych pojęć.

#### **Kilka nietrudnych pojęć i pozornie niezwiązane z poprzednim zadanie**

Musimy niestety operować wysokowymiarowymi przestrzeniami euklidesowymi, tzn. uogólnieniami zwykłej płaszczyzny oraz zwykłej przestrzeni trójwymiarowej. Będziemy zajmować się przestrzenią *n*-wymiarową R *<sup>n</sup>*, gdzie *n* jest pewną liczbą naturalną. Jeżeli Czytelnik nie ma obycia z takimi przestrzeniami, to powinien mieć przed oczyma płaszczyznę i przestrzeń trójwymiarową. Punkty przestrzeni R *n* to "*n*-tki" liczb  $(a_1, \ldots, a_n)$ ; będziemy je oznaczać wektorowo, np.  $\vec{p}, \vec{q}$ .

Podzbiór przestrzeni *n*-wymiarowej *A ⊂* R *<sup>n</sup>* nazywa się *wypukłym*, jeżeli wraz z każdymi swoimi dwoma punktami zawiera również odcinek je łączący.

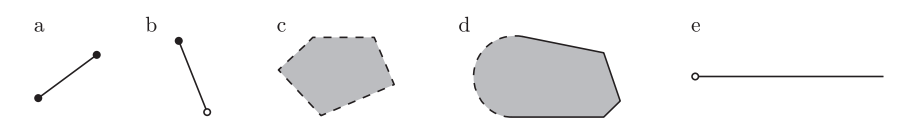

Rys. 2. Przykłady zbiorów wypukłych: a) odcinek obustronnie domknięty, b) odcinek otwarto-domknięty, c) wielokąt bez brzegu, d) zbiór, którego brzeg tylko częściowo do niego należy, e) otwarta półprosta.

Zostawiamy Czytelnikowi rozwiązanie następującego zadania.

**Zadanie 2.** *Przekrój dowolnie wielu zbiorów wypukłych jest zbiorem wypukłym.*

Punktem *ekstremalnym* zbioru wypukłego  $A \subset \mathbb{R}^n$  nazywamy taki punkt  $\vec{p} \in A$ , który nie leży *wewnątrz* żadnego odcinka o końcach w *A*. Zbiór wszystkich punktów ekstremalnych zbioru *A* oznaczamy Ext(*A*). Zbiór wypukły może nie mieć punktów ekstremalnych (rys. 2c i 2e), może ich mieć kilka (rys. 2a, 2b i 2d) lub mnóstwo (na przykład koło wraz ze swoim brzegiem). *Otoczka wypukła* danego, niekoniecznie wypukłego, zbioru *B ⊂* R *<sup>n</sup>* to najmniejszy (w sensie zawierania zbiorów) zbiór wypukły, który zawiera *B*. Otoczkę wypukłą zbioru *B* oznaczamy Conv(*B*) (od ang. *convex*, czyli wypukły).

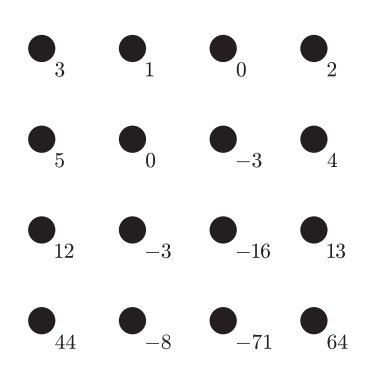

Rys. 1. Fragment kraty Gaussa wraz z wartościami pewnej funkcji harmonicznej.

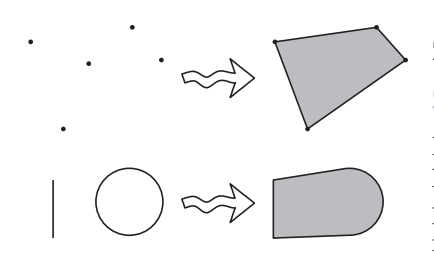

Rys. 3. Dwa przykłady operacji brania otoczki wypukłej zbioru.

*∗* student, Uniwersytet Szczeciński

Jesteśmy zainteresowani pytaniem "kiedy otoczka wypukła zbioru punktów ekstremalnych zbioru wypukłego *A* jest równa *A*?" (czyli "kiedy  $Conv(Ext(A)) = A$ ?"). Przykłady pokazują, że nie dla wszystkich zbiorów wypukłych *A* tak jest (w przypadku otwartej półprostej i koła bez brzegu otoczka zbioru punktów ekstremalnych jest zbiorem pustym; w przypadku domkniętej półprostej otoczka zbioru punktów ekstremalnych jest jednym punktem). Sugerują też, że być może da się rozwiązać takie zadanie.

**Zadanie 3** [Mark Krein, David Milman, 1940]. *Załóżmy*, *że podzbiór A przestrzeni* R *n jest wypukły*, *domknięty i ograniczony. Wykazać*, *że wówczas* Conv(Ext(*A*)) *jest równe A.*

Intuicyjnie, patrząc na poprzednie przykłady, wiadomo, co to znaczy, że zbiór jest domknięty. Ściślej, dany zbiór *B ⊂* R *<sup>n</sup>* jest domknięty, gdy spełniona jest następująca własność: jeżeli  $\{\vec{b_i}\}_{i=1}^{\infty}$  jest ciągiem punktów *B*, który zbiega do pewnego punktu  $\vec{g} \le \mathbb{R}^n$ , to również  $\vec{g} \in B$ . Na rys. 2e łatwo wskazać ciąg, którego wszystkie elementy zawarte są w otwartej półprostej, ale którego granica już do niej nie należy, bo jest "brakującym" końcem. W przypadku obustronnie domkniętego odcinka nie da się wskazać podobnego ciągu.

Zanim przejdziemy do rozwiązania zadania 3 potrzebujemy jeszcze jednego pojęcia: funkcja *F* : R *<sup>n</sup> →* R nazywa się *liniowa*, jeśli dla każdych dwóch punktów  $\vec{p}, \vec{q} \in \mathbb{R}^n$  zachodzi  $F(\vec{p} + \vec{q}) = F(\vec{p}) + F(\vec{q})$  oraz dla każdej liczby rzeczywistej  $\alpha$  zachodzi  $F(\alpha \vec{p}) = \alpha F(\vec{p})$ . Geometrycznie o niezerowej funkcji liniowej można myśleć, że jest to wybór pewnej podprzestrzeni (*n −* 1)-wymiarowej *K*, na której funkcja się zeruje i prostopadłego do niej wektora  $\vec{v}$ , wzdłuż którego funkcja rośnie i na którym funkcja przyjmuje wartość 1. Jest jasne, że każdy inny punkt  $\vec{p}$  jest sumą wielokrotności wybranego wektora, powiedzmy  $\alpha \vec{v}$ , i jakiegoś wektora wyróżnionej podprzestrzeni, powiedzmy  $\vec{k} \in K$ , więc wartość  $F(\vec{p})$  jest jednoznacznie wyznaczona (rys. 4):

$$
F(\vec{p}) = F(\vec{k}) + F(\alpha \vec{v}) = 0 + \alpha F(\vec{v}) = \alpha.
$$

Funkcje liniowe są dla nas ważne ze względu na następujące dwa zadania, które Czytelnik może samodzielnie rozwiązać (w tym celu dobrze jest zrobić rysunki).

**Zadanie 4.** *Niech dana będzie funkcja liniowa*  $F : \mathbb{R}^n \to \mathbb{R}$  *i niech*  $r \in \mathbb{R}$ *. Wówczas*

$$
F^{-1}(r) := \{ \vec{p} \in \mathbb{R}^n : F(\vec{p}) = r \}
$$

*jest zbiorem wypukłym i domkniętym* (*ten zbiór to w rzeczy samej podprzestrzeń* (*n −* 1)*-wymiarowa*, *jeśli tylko funkcja F nie jest funkcją zerową*).

**Zadanie 5.** *Niech dana będzie funkcja liniowa*  $F : \mathbb{R}^n \to \mathbb{R}$  *i niech*  $r \in \mathbb{R}$ *. Ponadto niech w* R *<sup>n</sup> dany będzie zbiór wypukły A. Załóżmy*, *że F przyjmuje wartość r w pewnym punkcie zbioru A oraz nie przyjmuje wartości większej niż r w żadnym punkcie zbioru A. Rozważmy zbiór A ∩ F −*1 (*r*)*. Zbiór ten jest wypukły ze względu na zadanie poprzednie i zadanie* 2. *Dowieść*, *że każdy punkt ekstremalny tego zbioru jest także punktem ekstremalnym zbioru A.*

*Rozwiązanie zadania* 3. Wpierw zauważmy, że zbiór *A* spełniający warunki zadania ma przynajmniej jeden punkt ekstremalny. Dowiedziemy tego przez indukcję ze względu na wymiar przestrzeni, w której znajduje się *A*. Jeżeli *A ⊂* R 1 , tzn. *A* leży na prostej, to w *A* jest element najmniejszy i największy, i są one punktami ekstremalnymi (Czytelnik powinien uzasadnić, jak z założeń o zbiorze *A* wynika, że ma on element najmniejszy i największy – wszak łatwo podać przykłady zbiorów na prostej, które nie mają takich elementów).

Załóżmy prawdziwość tezy dla *n −* 1. Weźmy dowolną funkcję liniową *F* : R *<sup>n</sup> →* R i załóżmy, że maksimum tej funkcji na zbiorze *A* to *r ∈* R. Zauważmy, że zbiór *A ∩ F −*1 (*r*) również jest ograniczony, wypukły i domknięty. Z drugiej strony, *F −*1 (*r*) to przestrzeń (*n −* 1)-wymiarowa, a zatem z założenia indukcyjnego wynika, że *A ∩ F −*1 (*r*) ma przynajmniej jeden punkt ekstremalny. Z poprzedniego zadania mamy, że taki punkt jest punktem ekstremalnym dla całego *A*.

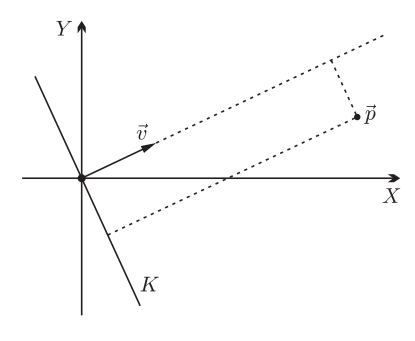

Rys. 4. Geometryczna interpretacja funkcji liniowej R <sup>2</sup> *→* R.

To, że *F* osiąga maksimum na zbiorze *A* jest intuicyjnie jasne i wynika z tego, że *A* jest ograniczony i domknięty. Czytelnik może sprawdzić, że oba te założenia są istotne – w przeciwnym przypadku funkcja *F* nie musiałaby osiągać maksimum na zbiorze *A*.

Przystępujemy do właściwego rozwiązania. Załóżmy nie wprost, że Conv $(Ext(A)) \neq A$ , zatem istnieje punkt  $a \in A$ , który jest poza Conv $(Ext(A))$ . Zauważmy co następuje.

**Fakt 1.** *Jest intuicyjnie jasne*, *że istnieje funkcja liniowa F, która w a przyjmuje wartość większą niż w jakimkolwiek punkcie* Conv(Ext(*A*))*.*

Powiedzmy dla przykładu, że *A* jest podzbiorem płaszczyzny; skoro *a* nie należy do Conv(Ext(*A*)), to można oddzielić *a* od Conv(Ext(*A*)) jakąś prostą *l* (to jest prawda, co wynika z wypukłości Conv(Ext(*A*)), ale powinno się to ściślej uzasadnić). Odpowiednią funkcję liniową *F* definiujemy, wybierając prostą równoległą do *l* przechodzącą przez początek układu współrzędnych jako *K* i wektor prostopadły łączący prostą  $l$  z punktem  $a$  jako wektor  $\vec{v}$  (rys. 5).

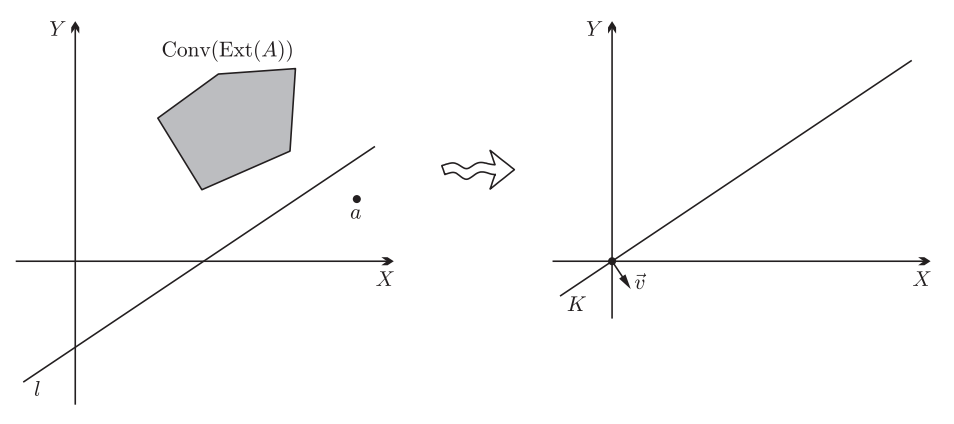

Rys. 5. Konstrukcja funkcji liniowej, która "oddziela" Conv(Ext(*A*)) od *a*.

Niech *r* będzie maksymalną wartością, jaką *F* przyjmuje na zbiorze *A*. Tak jak poprzednio, *A ∩ F −*1 (*r*) jest zbiorem wypukłym, ograniczonym i domkniętym, zatem ma, co wiemy z poprzedniego paragrafu, punkt ekstremalny, który jest punktem ekstremalnym dla całego zbioru *A* (co wiemy z poprzedniego zadania). Ale powyższy fakt implikuje, że *F −*1 (*r*) *∩* Conv(Ext(*A*)) = *∅,* co prowadzi do sprzeczności, bo pokazaliśmy istnienie punktu ekstremalnego w *A*, który nie jest elementem Conv(Ext(*A*)).

#### **Tuningowana wersja zadania Kreina–Milmana**

By rozwiązać zadanie o funkcjach harmonicznych, musimy rozważać nieskończenie wymiarową przestrzeń R*<sup>∞</sup>*, której elementy to nieskończone ciągi liczb rzeczywistych (*a*1*, a*2*, . . .*). Przestrzeń ta jest, pod względem formalnym, bardzo podobna do przestrzeni R *n* , które rozważaliśmy powyżej. Definicja wypukłości jest dokładnie taka sama jak w przypadku skończenie wymiarowym. Ograniczoność podzbiorów – własność, której nie definiowaliśmy w przypadku skończenie wymiarowym, bo była intuicyjnie oczywista – definiuje się następująco: podzbiór *B ⊂* R*<sup>∞</sup>* nazywamy ograniczonym, jeżeli jego obraz przy rzutowaniu na dowolną oś jest ograniczony (rzutowanie na, powiedzmy, piątą oś to odwzorowanie  $\mathbb{R}^{\infty} \to \mathbb{R}$ , które punktowi  $(a_1, a_2, a_3, \ldots)$  przyporządkowuje współrzędną *a*5). Definicja domkniętości podzbioru również przenosi się bez zmian (choć trzeba wiedzieć, co to znaczy, że ciąg zbiega do jakiejś granicy – tak jak w przypadku ograniczoności definiujemy to "po współrzędnych": ciąg  $\{a_n\}_{n=1}^{\infty}$ zbiega do punktu $g$ wtedy i tylko wtedy, gdy ciąg rzutowań na dowolną oś zbiega do rzutowania *g*).

Zachodzi też twierdzenie analogiczne do zadania 3.

**Twierdzenie** (Krein, Milman). *Załóżmy*, *że A ⊂* R*<sup>∞</sup> jest wypukły*, *domknięty i ograniczony. Wówczas domknięcie zbioru* Conv(Ext(*A*)) *jest równe A.*

Domknięcie zbioru *B* definiuje się – zgodnie z intuicją – przez dołączenie do *B* granic wszystkich ciągów, których elementy należą do *B*. Twierdzenia dowodzi się tak samo jak skończenie wymiarowego zadania powyżej, z jednym wyjątkiem:

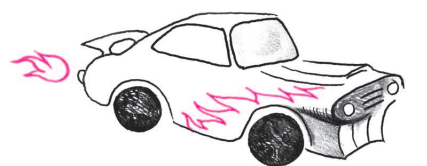

Odcinek w $\mathbb{R}^\infty$ łączący punkty  $a = (a_1, a_2, \ldots)$  i  $b = (b_1, b_2, \ldots)$ def iniujemy analogicznie jak w przestrzeniach skończenie wymiarowych jako zbiór punktów postaci  $ta + (1 - t)b$ dla  $t \in [0, 1]$ .

fakt 1 nie jest już intuicyjnie jasny (wszak nie możemy rysować nieskończenie wymiarowych obrazków). Jest on wręcz nieprawdziwy (choć autor nie zna przykładu to potwierdzającego) i stąd bierze się różnica w sformułowaniu twierdzenia – w nieskończenie wymiarowym przypadku twierdzimy, że *domknięcie* Conv(Ext(*A*)) jest równe *A*. Zatem odpowiedni paragraf dowodu będzie teraz wyglądał tak.

"Przystępujemy do właściwego rozwiązania. Załóżmy nie wprost, że domknięcie zbioru  $Conv(Ext(A))$  nie jest równe *A*, zatem istnieje punkt  $a \in A$ , który jest poza domknięciem Conv(Ext(*A*)). Zauważmy co następuje.

**Fakt 2.** *Nie jest intuicyjnie jasne*, *ale jest prawdziwe*, *że istnieje funkcja liniowa F, która w a przyjmuje wartość większą niż w jakimkolwiek punkcie domknięcia* Conv(Ext(*A*))*.*"

Reszta przechodzi bez zmian (z wyjątkiem indukcji matematycznej, którą trzeba zastąpić "indukcją pozaskończoną" – ale to jest tylko drobiażdżek).

#### **Wisienka**

Chcemy patrzeć na funkcję określoną na kracie Gaussa jak na element przestrzeni R*∞*. W tym celu numerujemy liczbami naturalnymi elementy kraty Gaussa (rys. 6). To daje nam pożądane utożsamienie: funkcja *f* określona na kracie Gaussa to punkt w  $\mathbb{R}^{\infty}$  o współrzędnych  $(f(.,1''), f(.,2''), f(.,3''), \ldots)$ . Przy tym utożsamieniu zbiorowi funkcji harmonicznych ograniczonych przez 1 i *−*1 odpowiada jakiś zbiór *A*.

**Zadanie 6.** *Zbiór A jest wypukły.*

Wprost z określenia wynika, że *A* jest ograniczony (bo na każdej osi jest ograniczony przez 1 i *−*1). Łatwo też rozwiązać kolejne zadanie.

**Zadanie 7.** *Zbiór A jest domknięty.*

Trzeba sprawdzić, że jeżeli ciąg funkcji – czyli punktów zbioru *A* – jest harmoniczny i ograniczony przez 1 i *−*1, to jego granica też jest harmoniczna i ograniczona przez 1 i *−*1. Czytelnik powinien zastanawiać się nad tym tak długo, aż będzie to, przynajmniej intuicyjnie, jasne jak Słońce.

Zatem do zbioru *A* możemy zastosować twierdzenie Kreina–Milmana, by wywnioskować, że *A* jest domknięciem otoczki wypukłej zbioru swych punktów ekstremalnych. Dla zakończenia rozwiązania wystarczy rozwiązać następujące zadanie.

**Zadanie 8.** *W zbiorze A są tylko dwa punkty ekstremalne. Jeden odpowiada funkcji stale równej* 1*, a drugi funkcji stale równej −*1*.*

Rzeczywiście, równanie (*∗*) definiujące funkcje harmoniczne pokazuje, że *f* leży wewnątrz odcinka o końcach odpowiadających funkcjom *s* i *t*, gdzie

$$
s(a,b) = \frac{f(a+1,b) + f(a-1,b) + f(a,b-1)}{3}, \quad t(a,b) = f(a,b+1),
$$

bo

$$
f = \frac{3}{4}s + \frac{1}{4}t.
$$

Jeśli *f* nie jest stała, to bez straty ogólności możemy założyć, że  $f(0,0) \neq f(0,1)$ , stąd funkcja *t* nie jest równa funkcji *f*, a stąd dostajemy, że *f* nie jest punktem ekstremalnym. Z drugiej strony zauważamy, że jeżeli *f* jest funkcją stałą i jednocześnie punktem ekstremalnym, to musi być wszędzie równa 1 albo wszędzie równa *−*1.

To kończy rozwiązanie zadania, od którego wyszliśmy: wiemy, że zbiór wszystkich funkcji harmonicznych jest domknięciem otoczki wypukłej dwóch funkcji stałych, czyli domknięciem zbioru funkcji stałych o wartościach z przedziału [*−*1*,* 1]. Teraz wystarczy zauważyć, że granica ciągu funkcji stałych też jest funkcją stałą.

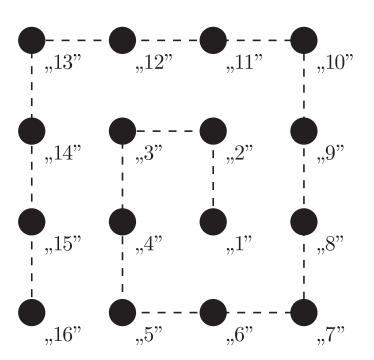

Rys. 6. Fragment kraty Gaussa wraz z przykładowym, "wężowym" ponumerowaniem punktów liczbami naturalnymi.

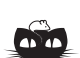

**Rozwiązanie zadania M 1225.** Daną szachownicę 10 *×* 10 podzielmy na 25 kwadratów *K*1*, K*2*, . . . , K*<sup>25</sup> o wymiarach  $2 \times 2$ .

Zgodnie z warunkami zadania, na polach kwadratu *K<sup>i</sup>* umieszczono co najwyżej jedną liczbę parzystą i co najwyżej jedną liczbę podzielną przez 3. Zatem każdy kwadrat *K<sup>i</sup>* zawiera co najmniej dwie spośród liczb 1, 5, 7. Stąd wynika, że na danej szachownicy znajduje się co najmniej 50 liczb ze zbioru *{*1*,* 5*,* 7*}*. Wobec tego jedna z tych liczb występuje co najmniej 17 razy.

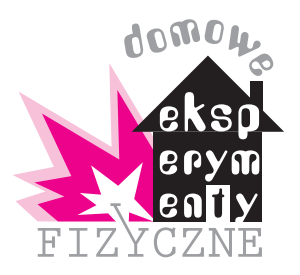

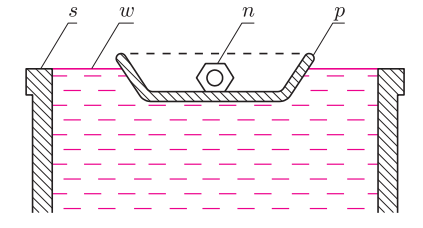

Rys. 1. Łódeczka z plasteliny pływa po powierzchni wody; *p* – plastelina, *n* –nakrętka, *w* – woda, *s* – słoik.

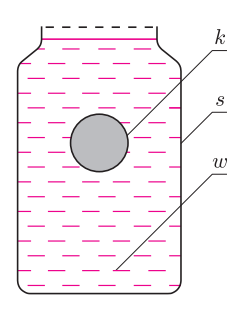

Rys. 2. Doświadczenie Plateau, czyli kula oleju pływająca całkowicie zanurzona w mieszaninie wody i alkoholu; *k* – olej, *s* – słoik, *w* – mieszanina wody z alkoholem.

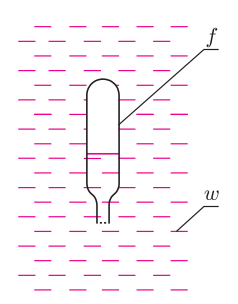

Rys. 3. Nurek Kartezjusza wykonany z fiolki od aromatu do ciast;  $f -$  fiolka *w* – woda.

## **Od prawa Archimedesa do łodzi podwodnej**

*Stanisław BEDNAREK*

Grecki uczony Archimedes zajmował się głównie matematyką i fizyką. Żył w Syrakuzach na Sycylii w latach 278–212 przed naszą erą. Na początek powtórzmy spostrzeżenie, które poczynił Archimedes podczas kąpieli. W tym celu zanurzmy całkowicie dłoń w naczyniu z chłodną wodą, np. w garnku. Co odczuwamy, oprócz tego, że dłoń jest mokra? Bez trudu stwierdzamy działanie nacisku wody na dłoń. Czujemy, że nacisk ten jest wywierany na naszą dłoń ze wszystkich stron i stara się jakby wypchnąć ją z wody. Jeżeli dłoń zanurzymy głębiej, to nacisk wzrasta. Siła starająca się wypchnąć naszą dłoń to siła wyporu. Jest ona skierowana pionowo ku górze, a jej wartość równa się ciężarowi wody, a ogólniej cieczy, wypartej przez naszą dłoń. To właśnie jest treścią prawa Archimedesa.

Do przeprowadzenia następnego doświadczenia potrzebne będą: plastelina, drewniany klocek o rozmiarach 2–3 cm, woda, słoik o pojemności 0,5 l i metalowa kulka lub nakrętka. Słoik napełniamy wodą i wkładamy do niego drewniany klocek. Co zauważamy? Wyjmujemy klocek, dolewamy wody do pełna i wkładamy do niej plastelinę. Co dzieje się z plasteliną? Powtarzamy to doświadczenie z metalową kulką lub nakrętką. Jakie są jego wyniki? Okazuje się, że drewno pływa w wodzie, a plastelina i metal w niej toną. Każde z tych ciał po włożeniu do napełnionego słoika wypierało z niego pewną ilość wody, która się wylewała. Oznacza to, że na każde z tych ciał po zanurzeniu w wodzie działa siła wyporu. W przypadku plasteliny i metalu siła wyporu jest jednak za mała, żeby pokonać ich ciężar i umożliwić pływanie.

Wróćmy do doświadczenia z plasteliną. Uformujmy z niej łódeczkę o cienkich ściankach i połóżmy na wodzie wypełniającej słoik (rys. 1). Jak zachowuje się łódeczka? Co się z nią stanie, kiedy włożymy do niej kulkę lub nakrętkę albo kawałek plasteliny? Tym razem łódeczka z plasteliny, nawet po dodatkowym obciążeniu kulką lub nakrętką, pływa w wodzie. Przeprowadzone doświadczenia pozwalają nam wyciągnąć następujące wnioski dotyczące warunków pływania ciał. Jeżeli średnia gęstość ciała, czyli masa przypadająca na jednostkę objętości, jest mniejsza lub równa gęstości cieczy, to ciało pływa w cieczy. Jeżeli natomiast średnia gęstość ciała jest większa od gęstości cieczy, to wówczas ciało tonie w cieczy.

Ciałem pływającym niekoniecznie musi być ciało stałe – może być nim inna ciecz lub gaz. Przekonają nas o tym następne doświadczenia. Do przeprowadzenia pierwszego z nich potrzebne będą: słoik o pojemności 0,5 l, woda, olej jadalny, denaturat i łyżeczka. Do słoika nalewamy wody, wypełniając około 2/3 jego objętości. Następnie wlewamy do słoika kilka łyżeczek oleju jadalnego. Obserwujemy, gdzie zbiera się olej. Teraz do słoika dolewamy powoli denaturatu i obserwujemy jego wpływ na zachowanie się oleju. Jaki kształt przyjmuje olej i gdzie zbiera się on w miarę zwiększania się zawartości denaturatu? Początkowo olej pozostawał na powierzchni wody. Zachowywał się tak dlatego, że gęstość oleju jest mniejsza od gęstości wody i olej nie miesza się z wodą. Można powiedzieć, że olej pływał na powierzchni wody. Z kolei denaturat, zawierający głównie alkohol etylowy, ma również gęstość mniejszą od gęstości wody, ale łatwo się z nią miesza. Przy pewnej zawartości denaturatu daje on z wodą mieszaninę o gęstości równej gęstości oleju. Wówczas olej tworzy piękne, kuliste krople o średnicy 2–3 cm, pływające całkowicie zanurzone w mieszaninie wody z denaturatem (rys. 2). Nazywa się to doświadczeniem Plateau.

W celu przeprowadzenia drugiego z doświadczeń potrzebna będzie plastikowa, przezroczysta butelka od napojów o pojemności 1,5 l z zakrętką, woda, fiolka od aromatu do ciast oraz strzykawka bez igły lub pipetka. Butelkę napełniamy wodą. Fiolkę także napełniamy wodą, ale tylko do połowy (rys. 3).

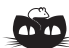

#### **Rozwiązanie zadania M 1226.**

Przez punkt *D* poprowadźmy styczną do okręgu wpisanego w trójkąt *ABC*, różną od prostej *AC*, która przecina bok *BC* w punkcie *E*.

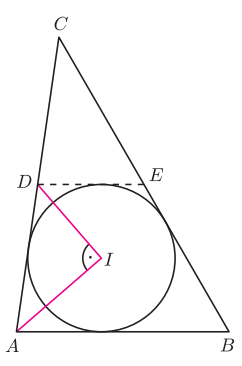

#### Wówczas

 $\triangle$ *BAD* +  $\triangle$ *ADE* =

 $= 2 \cdot (\angle IAD + \angle IDA) = 2 \cdot 90^\circ = 180^\circ$ *,* skąd wynika, że proste *AB* i *DE* są równoległe. Zatem punkt *E* jest środkiem boku *BC* oraz  $DE = \frac{1}{2}AB$ . Ponieważ w trapez *ABED* można wpisać okrąg, więc  $AB + DE = AD + BE$ . Wobec tego  $\frac{3}{2}AB = \frac{1}{2}AC + \frac{1}{2}BC$ , skąd bezpośrednio uzyskujemy tezę.

Używamy w tym celu strzykawki lub pipetki. Następnie wkładamy fiolkę, otworkiem do dołu, do butelki, którą zakręcamy. Fiolka powinna pływać prawie całkowicie zanurzona. Jeżeli utonie, to znaczy, że nalaliśmy za dużo wody. W ten sposób fiolka stała się nurkiem Kartezjusza. Ściskamy butelkę palcami u góry i obserwujemy zachowanie się nurka. Zwracamy przy tym uwagę, jak zmienia się poziom wody w nurku. Przestajemy ściskać butelkę u góry, a w zamian ściskamy ją u dołu. Stwierdzamy, że niezależnie od miejsca ściskania poziom wody w fiolce podnosi się i nurek tonie. Gdy przestajemy ściskać, powietrze wewnątrz nurka rozpręża się wypierając wodę i nurek ponownie wypływa.

Woda wchodzi do nurka niezależnie od miejsca ściskania butelki, ponieważ ciecze podlegają prawu Pascala. Prawo to orzeka, że ciśnienie wywierane na ciecz rozchodzi się jednakowo we wszystkich kierunkach i jest prostopadłe do powierzchni cieczy. Dlatego możemy przez nacisk na dolną część butelki wepchnąć wodę do nurka pływającego u góry i spowodować jego zatopienie. Powietrze, podobnie jak inne gazy, jest rozprężliwe i gdy ustanie nacisk na butelkę zwiększa swoją objętość wypychając wodę z nurka.

Na podobnej zasadzie jak nurek Kartezjusza zanurzają się i wynurzają łodzie podwodne. Mają one specjalne zbiorniki, nazywane zbiornikami balastowymi. Gdy załoga chce zanurzyć łódź, wówczas do zbiorników tych wpuszczana jest woda. Średnia gęstość łodzi wzrasta powyżej gęstości wody i łódź tonie zanurzając się głębiej. Chcąc wynurzyć łódź, załoga wtłacza do zbiorników balastowych powietrze, które wypycha wodę. Średnia gęstość łodzi staje się mniejsza od gęstości wody i łódź wypływa na powierzchnię.

Zbliżając się ku końcowi, warto zwrócić uwagę na to, że nurka Kartezjusza można wykonać różnymi sposobami. Jednym z nich jest wykorzystanie zakraplacza do oczu obciążonego w dolnej części plasteliną (rys. 4). Inny, bardzo prosty sposób to użycie zapałki. Po silnym ściśnięciu butelki woda jest wciskana do porów znajdujących się w drewnie, jego średnia gęstość wzrasta i zapałka tonie. Gdy zwolnimy nacisk, zawarte w porach powietrze rozpręża się i usuwa wodę, przez to średnia gęstość zapałki maleje i wypływa ona ku górze. Zamiast w plastikowej butelce, nurka Kartezjusza można wykonać w słoiku. W tym celu słoik od góry należy zakryć gumową błoną przyciętą ze starego balonika lub z gumowej rękawiczki i obwiązać nitką (rys. 5). Zamiast ściskać butelkę będziemy wywierać nacisk na gumową membranę. Jeżeli mamy plastikowy mieszek stosowany do ochrony tabletek przed pękaniem, to możemy wykorzystać go do wykonania nurka Kartezjusza (rys. 6). Wystarczy przykleić dwa krążki z wodoodpornego materiału i zamknąć nimi otwory po obu stronach mieszka.

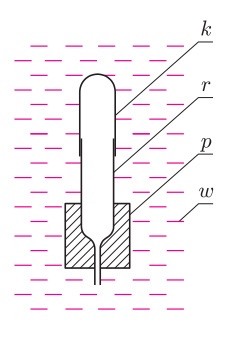

Rys. 4. Nurek Kartezjusza wykonany z zakraplacza do oczu; *r* – rurka, *k* – kapturek gumowy, *p* – plastelina, *w* – woda.

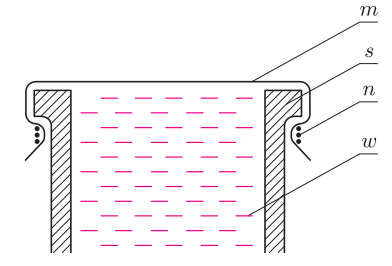

Rys. 5. Przystosowanie słoika do doświadczeń z nurkiem Kartezjusza; *m* – gumowa membrana, *s* – słoik, *n* – nitka, *w* – woda.

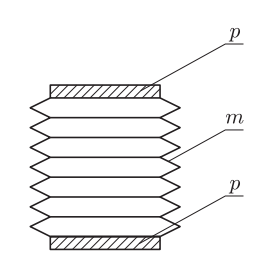

Rys. 6. Plastikowy mieszek jako nurek Kartezjusza; *p* – płytka wodoodporna, *m* – mieszek.

Na koniec problem do samodzielnego rozwiązania. Dwa jajka kurze włożono do wody. Okazało się, że jedno z nich pływa, a drugie zatonęło. Czy można na podstawie tego faktu stwierdzić, które jajko jest nieświeże? Jak to uzasadnić?

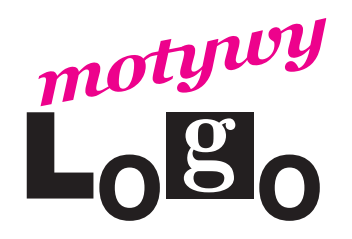

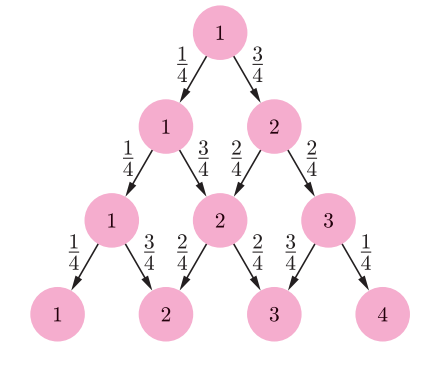

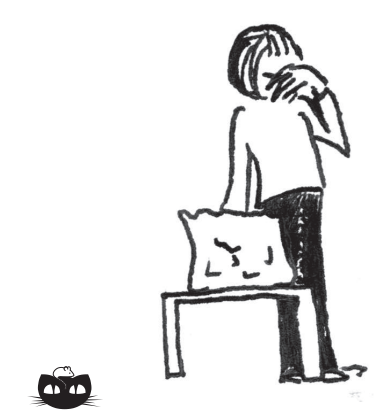

**Rozwiązanie zadania F 729.** Aby dostroić się do danej stacji radiowej, musimy zmienić parametry układu drgającego tak, aby częstotliwość własna drgań w tym układzie była równa częstotliwości fali radiowej, która odpowiada danej stacji. Zatem aby przejść do odbioru fal dłuższych, należy zwiększyć okres drgań własnych obwodu drgającego  $(\lambda = cT = 2\pi c\sqrt{LC})$ , czyli tym samym zwiększyć pojemność kondensatora w obwodzie – jest to prostsze od manipulowania indukcyjnością cewki. Pojemność kondensatora płaskiego jest odwrotnie proporcjonalna do odległości między okładkami, zatem aby zwiększyć jego pojemność, należy zmniejszyć odległość między płytkami.

## **Wzory i programy** *Andrzej WALAT*

Kilka lat temu kolega – Jan Dunin Borkowski – zapytał mnie: Czy licealista ma szanse poradzić sobie z następującym zadaniem?

*W Polsce jest* 16 *miast wojewódzkich. Co tydzień losujemy jedno z miast. Co jest bardziej prawdopodobne*: *zdarzenie A, że po* 16 *takich losowaniach liczba miast co najmniej raz wylosowanych będzie niewiększa niż* 8 (*połowa wszystkich miast*), *czy zdarzenie przeciwne B, że wylosujemy ich więcej niż* 8?

Odpowiedziałem, że owszem – ma. A w jaki sposób? Można zacząć od analogicznego, ale prostszego problemu – przyjąć, że liczba miast *m* i liczba losowań *l* jest mniejsza, np.  $m = l = 4$ . To zadanie nietrudno rozwiązać posługując się grafem przedstawionym na rysunku. W polach wiersza *n* (wiersze numerujemy od góry zaczynając od 1) są liczby mówiące, ile różnych miast można wylosować po *n* losowaniach. Np. po trzech losowaniach liczba wylosowanych miast może być równa 1, 2 albo 3. Liczba na strzałce od pola *i* w wierszu *n* do pola *i* (albo  $i + 1$ ) w wierszu  $n + 1$  to prawdopodobieństwo zdarzenia, że liczba miast wylosowanych po *n* + 1 losowaniach będzie równa *i* (albo *i* + 1), jeśli w wyniku *n* losowań wylosowano *i* różnych miast.

Stosując tzw. prawa dodawań i mnożeń można obliczyć:

 $P(A) = \frac{1}{4} \cdot \frac{1}{4}$  $\frac{1}{4} \cdot \frac{1}{4}$  $\frac{1}{4} + \frac{1}{4}$  $\frac{1}{4} \cdot \frac{1}{4}$  $\frac{1}{4} \cdot \frac{3}{4}$  $\frac{3}{4} + \frac{1}{4}$  $\frac{1}{4} \cdot \frac{3}{4}$  $\frac{3}{4} \cdot \frac{2}{4}$  $\frac{2}{4} + \frac{3}{4}$  $\frac{3}{4} \cdot \frac{2}{4}$  $\frac{2}{4} \cdot \frac{2}{4}$  $\frac{2}{4} = \frac{11}{32}$  $\frac{11}{32}$  oraz  $P(B) = 1 - P(A) = \frac{21}{32}$ . Zdarzenie, że wylosujemy więcej niż połowę miast jest prawie dwa razy bardziej prawdopodobne. Cierpliwy Czytelnik może obliczyć, że również w przypadku 6 miast i 6 losowań zdarzenie *B* wygrywa z *A* i to w jeszcze większym stosunku. Możemy przypuszczać, że również w przypadku 16 miast i 16 losowań rozstrzygnięcie będzie podobne. Jak możemy to sprawdzić?

Niech *P*(*m, l, r*) oznacza prawdopodobieństwo zdarzenia, że w wyniku *l* losowań jednego z *m* miast wylosujemy *r* różnych miast. Zakładamy, że *m*, *l* i *r* to dowolne dodatnie liczby całkowite spełniające następujące ograniczenia:  $l \leq m$ oraz  $r \leqslant \min(l, m)$ . Rysunek podpowiada następującą zależność rekurencyjną:

1. dla  $r = l = 1$ ,  $P(m, l, r) = 1$ ; 2. dla  $r = 1$  i  $l > 1$ ,  $P(m, l, r) = P(m, l - 1, r)/m$ ; 3. dla  $r = l$  i  $l > 1$ ,  $P(m, l, r) = P(m, l - 1, r - 1)(m + 1 - l)/m$ ; 4. w pozostałych przypadkach

$$
P(m, l, r) = P(m, l - 1, r - 1)(m + 1 - r)/m + P(m, l - 1, r)r/m.
$$

Zapisem tych wzorów w Logo jest następująca procedura.

oto p :m :l :r jeśli i  $:r = 1 : l = 1$  [wynik 1] jeśli :r = 1[wynik (p :m :l - 1 :r) / :m] jeśli :r = :l[wynik (p :m :l - 1 :r - 1) \* (:m + 1 - :l) / :m] wynik  $((p : m : l - 1 : r - 1) * ( : m + 1 - : r) + (p : m : l - 1 : r) * : r) / : m$ już

Przyda się jeszcze funkcja pA dająca w wyniku prawdopodobieństwo zdarzenia *A* dla dowolnej parzystej liczby miast *m* = 2*n.*

oto pA :n niech "w 0 powtórz :n [przyp "w :w + p 2 \* :n 2 \* :n npw] wynik :w już

Możemy teraz obliczyć prawdopodobieństwo zdarzenia *A* dla dziesięciu kolejnych parzystych wartości *m* od 1 do 20. Po napisaniu polecenia

powtórz 10 [ (ps "|m = | 2 \* npw "| p(A) = | pA npw)]

komputer wypisał:

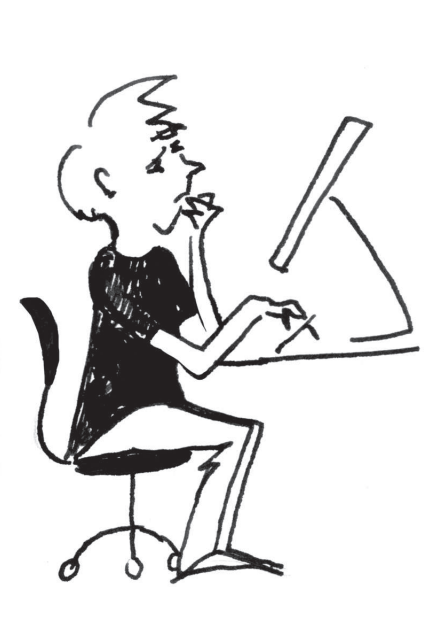

 $m = 2 p(A) = 0.5$  $m = 4 p(A) = 0.34375$  $m = 6$  p(A) = 0.251543  $= 8 \text{ p(A)} = 0.190102$  $m = 10$  p(A) = 0.146461  $m = 12$  p(A) = 0.114296  $m = 14$  p(A) = 0.0900198  $m = 16$  p(A) = 0.0713935  $m = 18$  p(A) = 0.0569297  $m = 20$  p(A) = 0.0455953

Dla *m* = 16 – jak w oryginalnym sformułowaniu zadania o losowaniu miast – *P*(*A*) *<* 0*.*1*.* Na tym moglibyśmy zakończyć badanie problemu, gdyby nie jedno ale. Czytelnik, który przepisał podane wyżej definicje funkcji p oraz pA i wywołał polecenie powodujące wypisanie kolejnych dziesięciu wartości *P*(*A*) dla *m* od 2 do 20, musiał zauważyć, że komputer wypisał szybko pierwszych 8 wyników, ale na wydrukowanie kolejnych wartości dla *m* = 18 oraz szczególnie 20, trzeba już było trochę poczekać. Obliczenie *P*(*A*) dla każdej kolejnej parzystej wartości *m* trwa w przybliżeniu czterokrotnie dłużej. Gdyby w Polsce było 50 miast wojewódzkich, to nigdy nie doczekalibyśmy się odpowiedniego wyniku funkcji pA.

#### **Alternatywne rozwiązanie problemu**

Z każdym wierszem grafu na rysunku, a także podobnego bardziej złożonego grafu, można związać pewną zmienną losową – funkcję, która przyjmuje losowo wartości liczbowe z określonymi prawdopodobieństwami. Na przykład z wierszem numer 2 wiążemy zmienną *R*<sup>2</sup> – liczbę różnych wylosowanych miast po dwóch losowaniach. Zmienna *R*<sup>2</sup> przyjmuje wartości [1 2] z prawdopodobieństwami [ <sup>1</sup> 4 3 4 ]*.* Kolejna zmienna *R*<sup>3</sup> przyjmuje wartości [1 2 3] z prawdopodobieństwami [ 1 16 9 16 6 <sup>16</sup> ]*.* Oczywiście zmienna *R*<sup>1</sup> przyjmuje tylko jedną wartość 1 z prawdopodobieństwem 1. W tym rozwiązaniu będziemy operowali nie na pojedynczych liczbach – wartościach prawdopodobieństw, ale na rozkładach prawdopodobieństw reprezentowanych w postaci list liczb.

Zdefiniujemy funkcję, która dla dowolnej liczby miast *m* oraz liczby losowań  $l \leq m$  wyznacza rozkład odpowiedniej zmiennej losowej *R<sup>l</sup> .*

```
oto rozkład :m :l
jeśli :1 = 1 [wynik [1]]
wy kolejny rozkład :m :l - 1
już
```
Treść tej definicji jest chyba zrozumiała. Dla  $l = 1$  wynikiem jest rozkład zdefiniowany przez jednoelementową listę [1]. Dla większych *l* wynikiem jest kolejny rozkład po rozkładzie *l −* 1*.* Ale jak zdefiniować funkcję, która wyznacza kolejny rozkład, mając dany jakiś aktualny rozkład?

oto kolejny :ar niech "w1 ilep :ar / :m niech " $w2 : ar - w1$ wynik (nap  $0:W2$ ) + nak  $0:W1$ już

Tajemnicze ilep – to skrótowa nazwa operacji *iloczyn element razy pozycja*, która mnoży każdy element listy

liczb przez numer jego pozycji na liście. Można ją zdefiniować na przykład tak:

```
oto ilep :ll
jeśli puste? :ll [wy []]
wynik nak (ost :ll) * (długość :ll) ilep bo :ll
już
```
Wynikiem operacji ilep dla danej listy kolejnych liczb naturalnych [1 2 3 4 *. . .*] będzie lista kolejnych liczb kwadratowych [1 4 9 16 *. . .*]*.*

Kolejny rozkład wyznaczamy w następujący sposób. Tworzymy pomocniczy wektor (listę liczb) *w*1, dzieląc przez *m* wynik operacji ilep na danym aktualnym rozkładzie. Tworzymy wektor *w*2, odejmując *w*<sup>1</sup> od aktualnego rozkładu. Sumujemy *w*<sup>2</sup> z dopisanym na końcu zerem oraz *w*<sup>1</sup> z zerem dopisanym na początku i to jest wynik – kolejny rozkład.

Funkcję, która daje w wyniku prawdopodobieństwo zdarzenia *A* dla danej parzystej liczby miast *m* = 2*n*, można teraz zdefiniować w następujący sposób.

#### oto prA :n wynik sumaWycinka 1 :n rozkład 2 \* :n 2 \* :n już

oto sumaWycinka :p :k :listaLiczb jeśli :p > :k [wynik 0] wynik (element :p :listaLiczb) + sumaWycinka :p + 1 :k :listaLiczb już

Po napisaniu polecenia

powtórz 25 [ (ps "|m = | 2 \* npw "| p(A) = | prA npw)]

na ekranie w ułamku sekundy pojawi się 25 kolejnych wartości *P*(*A*) dla kolejnych parzystych wartości *m* od 2 do 50. Dla *m* = 50 otrzymujemy *P*(*A*) = 0*.*00209116*.*

Na koniec zagadka dla dociekliwego Czytelnika: na czym polega tajemnica tak znacznego przyspieszenia obliczeń?

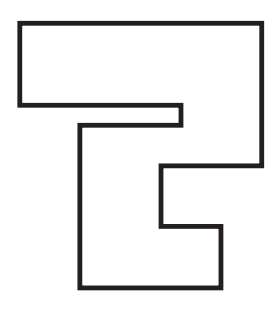

Rys. 1

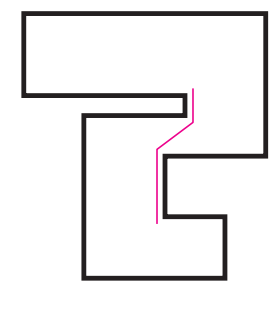

Rys. 2

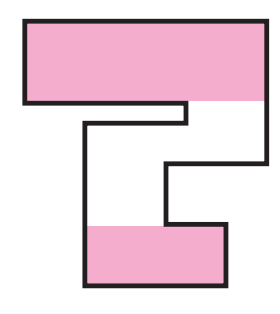

Rys. 3

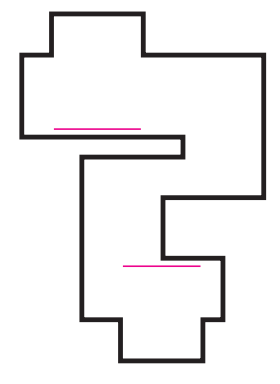

Rys. 4

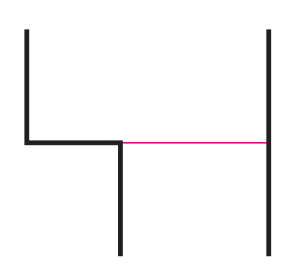

Rys. 5

#### **Informatyczny kącik olimpijski (15) – strażnik w muzeum**

Weźmy wielokąt, niekoniecznie wypukły, o bokach równoległych do osi układu współrzędnych, mający następującą własność: przecięcie tego wielokąta z dowolną prostą poziomą (tj. równoległą do osi *OX*) jest jednym odcinkiem (rys. 1).

Wyobraźmy sobie, że ten wielokąt jest planem sali muzealnej. Jaka jest najkrótsza ścieżka o tej własności, że każdy punkt sali można zobaczyć z któregoś punktu ścieżki? Taka ścieżka, przemierzana tam i z powrotem, będzie optymalną marszrutą dla strażnika patrolującego muzeum. Przykład znajduje się na rysunku 2.

Gdyby plan muzeum był, na przykład, prostokątem, to wystarczyłaby ścieżka długości zero. Schody zaczynają się, kiedy na planie są "winkle", które zasłaniają fragmenty muzeum. Pierwsze istotne spostrzeżenie: interesują nas, tak naprawdę, tylko winkle ekstremalne – czyli położony najwyżej i najniżej na planie (rys. 3). Ścieżka musi mieć punkt w każdym z tych obszarów (bo inaczej nie byłoby widać niektórych ich fragmentów), a to oznacza, że będzie z niej widać już całe muzeum. Jedyny kruczek wiąże się z winklami, które powodują, że połączenie góry i dołu muzeum może wymagać skręcania odpowiednio daleko w lewo i w prawo. Wymusza to także pewną ostrożność przy wyborze początku i końca ścieżki.

Wiemy, gdzie znajduje się początek i koniec ścieżki – dokładniej, znamy odcinki, na których leżą te dwa punkty (rys. 4). Jeżeli część takiego odcinka pokrywa się ze ścianą muzeum (jak na dole rys. 4), to ją ignorujemy, pozostawiając tylko część w obszarze korytarza, bo lepiej będzie zacząć ścieżkę właśnie od niej. Z kolei jeśli cały odcinek leży na ścianie (u góry rys. 4), to pierwszy fragment ścieżki poprowadzi z tego odcinka wzdłuż ściany do jej rogu. Dalej wystarczy szukać ścieżki prowadzącej z tego rogu.

Pozostało nam znaleźć najkrótszą ścieżkę między zadanymi dwoma odcinkami (lub punktami). Łatwo wyobrazić sobie jej kształt: będzie to łamana, której wierzchołki leżą na odcinku początkowym, odcinku końcowym i w rogach ścian muzeum.

Musimy zatem wiedzieć, czy dane dwa rogi muzeum "widzą się nawzajem". Jeśli tak, to możemy między nimi poprowadzić bezpośredni odcinek ścieżki. Musimy też wiedzieć, czy dany róg muzeum jest widoczny z odcinka początkowego lub końcowego. Przyjrzyjmy się dokładniej tej sytuacji. Mamy dwa przypadki – ścieżka do danego rogu prowadziłaby z któregoś z końców odcinka (wtedy te końce możemy traktować jak rogi ścian muzeum), albo z jego punktu wewnętrznego. Ten drugi przypadek opłaca się tylko wtedy, kiedy ścieżka może prowadzić idealnie prostopadle do odcinka. Chcemy zatem wiedzieć, czy z danego rogu można poprowadzić pionową ścieżkę do odcinka początkowego lub końcowego. Warto też upewnić się, czy nie dałoby się po prostu poprowadzić pionowej ścieżki bezpośrednio od początku do końca.

Przyda nam się zbiór *prześwitów*. Dla każdej współrzędnej *y*, na której znajduje się jakiś róg muzeum, wyznaczmy *prześwit* – odcinek, stanowiący przecięcie prostej poziomej z wielokątem (rys. 5). Dwa rogi widzą się nawzajem wówczas, gdy łączący je odcinek przecina wszystkie prześwity pomiędzy nimi. Podobnie można sprawdzić, czy istnieje ścieżka pionowa z rogu do odcinka początkowego lub końcowego oraz czy od początku do końca da się dojść bezpośrednio jednym odcinkiem pionowym (jest tak, gdy wszystkie prześwity pomiędzy nimi oraz odcinki początkowy i końcowy mają jakąś współrzędną *x* wspólną).

I to by było na tyle – korzystając z opisanych obliczeń, możemy dla każdego rogu (w kolejności rosnących lub malejących *y*) obliczyć najkrótszą ścieżkę od odcinka początkowego do tego rogu, a na tej podstawie wyznaczymy najkrótszą ścieżkę, z której widać całe muzeum. Doprecyzowanie tego algorytmu pozostawiam już Czytelnikowi.

*Filip WOLSKI*

#### **Liga zadaniowa Wydziału Matematyki, Informatyki i Mechaniki, Wydziału Fizyki Uniwersytetu Warszawskiego i Redakcji** *Delty*

#### Skrót regulaminu

Każdy może nadsyłać rozwiązania zadań z numeru *n* w terminie do końca miesiąca *n* + 2. Szkice rozwiązań zamieszczamy w numerze *n* + 4. Można nadsyłać rozwiązania czterech, trzech, dwóch lub jednego zadania (każde na oddzielnej kartce), można to robić co miesiąc lub z dowolnymi przerwami. Rozwiązania zadań z matematyki i z f izyki należy przesyłać w oddzielnych kopertach, umieszczając na kopercie dopisek: **Klub 44 M** lub **Klub 44 F**. Oceniamy zadania w skali od 0 do 1 z dokładnością do 0*,*1. Ocenę mnożymy przez współczynnik trudności danego zadania: *W T* = 4 *−* 3*S/N*, gdzie *S* oznacza sumę ocen za rozwiązania tego zadania, a *N* – liczbę osób, które nadesłały rozwiązanie choćby jednego zadania z danego numeru w danej konkurencji (**M** lub **F**) – i tyle punktów otrzymuje nadsyłający. Po zgromadzeniu **44** punktów, w dowolnym czasie i w którejkolwiek z dwóch konkurencji (**M** lub **F**), zostaje on członkiem **Klubu 44**, a nadwyżka punktów jest zaliczana do ponownego udziału. Trzykrotne członkostwo – to tytuł **Weterana.** Szczegółowy regulamin został wydrukowany w numerze 2/2002 oraz znajduje się na stronie http://www.mimuw.edu.pl/delta/regulamin.html.

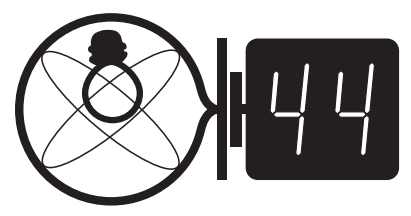

Termin nadsyłania rozwiązań: 28 II 2009

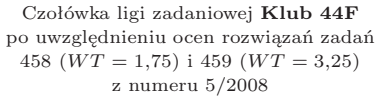

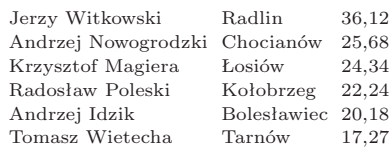

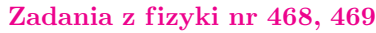

#### *Redaguje Jerzy B. BROJAN*

**468.** Na dwóch jednakowych cienkich ołówkach położono linijkę (rys.) i powoli, płynnym ruchem zbliżano do siebie ołówki. Gdy zaznaczone wymiary osiągnęły podane wartości, linijka przestała się ślizgać po prawym ołówku, a zaczęła po lewym. Jaki wniosek na temat wartości współczynników tarcia kinetycznego *f*<sup>k</sup> i statycznego *f*<sup>s</sup> można wyciągnąć z tych danych?

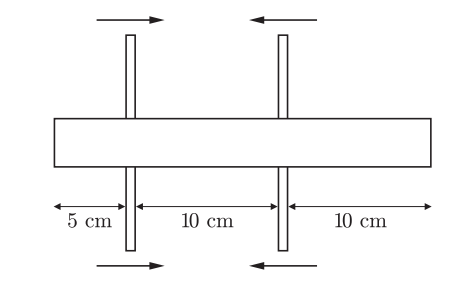

**469.** Nadwyżka ciśnienia wewnątrz bańki mydlanej jest (jak można wykazać) odwrotnie proporcjonalna do promienia bańki. Udowodnić, że molowe ciepło *C* powietrza zawartego wewnątrz bańki zawiera się w przedziale

$$
C_{\rm V}+{\rm R}
$$

gdzie *C*<sup>V</sup> jest ciepłem molowym przy stałej objętości, a R – uniwersalną stałą gazową. Powietrze należy uznać za gaz doskonały, a ciśnienie zewnętrzne – za stałe.

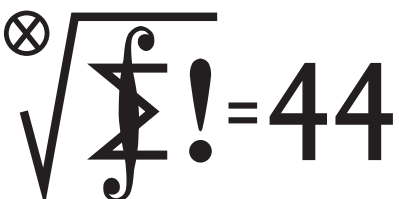

Termin nadsyłania rozwiązań: 28 II 2009

Czołówka ligi zadaniowej **Klub 44M** po uwzględnieniu ocen rozwiązań zadań 559 ( $WT = 2,42$ ) i 560 ( $WT = 1,82$ ) z numeru 4/2008

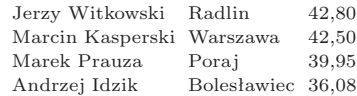

**Zadania z matematyki nr 571, 572**

*Redaguje Marcin E. KUCZMA*

**571.** Na jednym polu nieskończonej szachownicy (wypełniającej całą płaszczyznę) stoi pionek, pozostałe pola są wolne. Wykonujemy ciąg ruchów. W każdym ruchu wybieramy pole zajęte przez pionek i sąsiadujące (mające boki wspólne) z co najmniej dwoma polami wolnymi; usuwamy pionek z wybranego pola i stawiamy pionki na dowolnych dwóch wolnych polach sąsiednich. Wykazać, że istnieje taki skończony zbiór pól *Z*, że po dowolnej liczbie wykonanych ruchów co najmniej jedno z pól zbioru *Z* będzie zajęte. Podać przykład takiego zbioru; im mniej pól w zbiorze *Z*, tym lepsze rozwiązanie.

**572.** Czy istnieją liczby naturalne *a, d* względnie pierwsze, *d > a >* 1, takie, że dla każdej liczby naturalnej *k* można znaleźć liczbę naturalną *n*, dla której  $a + nd$  jest  $k$ -tą potęgą liczby naturalnej?

Zadanie 572 zaproponował pan Tomasz Choczewski ze Szczecina.

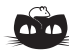

#### **Rozwiązanie zadania F 730.** Częstotliwość powtarzania impulsów powinna być taka, aby echo docierało między wysłanymi sygnałami. Czas powrotu impulsu dla odległości 15 km wynosi 10*−*<sup>4</sup> s, zatem częstotliwość impulsów powinna wynosić 5 kHz. Radar z taką częstością powtarzania impulsów mierzy odległości od kilku do prawie 30 km.

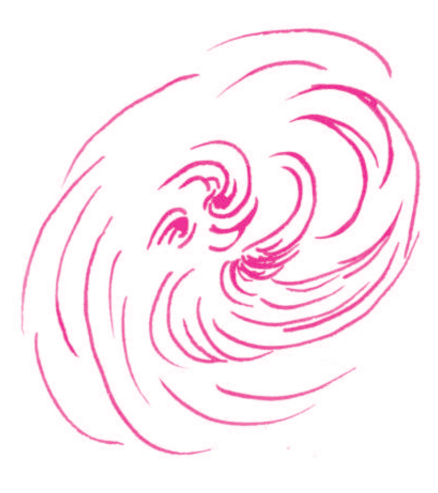

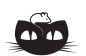

#### **Rozwiązanie zadania M 1227.**

Przyjmijmy wbrew tezie, że  $x_k = y_l = a$ . Wszystkie wyrazy *x<sup>i</sup>* oraz *y<sup>j</sup>* są dodatnie. Ponadto każda z liczb *xk−*<sup>1</sup> i *yl−*<sup>1</sup> jest dodatnim pierwiastkiem równania  $x + x^2 = a$ . Ponieważ  $a > 0$ , więc równanie to ma tylko jedno rozwiązanie dodatnie. Stąd *xk−*<sup>1</sup> = *yl−*1. Kontynuując to rozumowanie dochodzimy do równości  $x_p = y_1$  lub  $x_1 = y_p$  dla pewnej liczby naturalnej  $p > 1$  (równość  $x_1 = y_1$ oczywiście nie jest spełniona).

Pierwszy przypadek (*x<sup>p</sup>* = *y*1) nie jest możliwy, bowiem

$$
x_p > x_{p-1} > \ldots > x_1 = \frac{1}{8} > y_1.
$$

Również drugi przypadek (*x*<sup>1</sup> = *yp*) nie może mieć miejsca: w przeciwnym razie liczba *yp−*<sup>1</sup> byłaby dodatnim pierwiastkiem równania

$$
x^2 + x = \frac{1}{8},
$$

a więc  $y_{k-1} = \frac{1}{4}(-2 + \sqrt{6})$ . Otrzymaliśmy sprzeczność, gdyż wszystkie liczby *y<sup>i</sup>* są wymierne.

#### **Patrz w niebo**

O bardzo starych gwiazdach napisałem kilka słów w *Delcie* 7/2008 – teraz będzie o bardzo starych galaktykach. W ich przypadku również źródłem informacji jest (choć nie tylko) głęboki przegląd nieba znany jako *Sloan Digital Sky Survey*, w którym już kilka lat temu znaleziono trzy kwazary o przesunięciach ku czerwieni *z* = 6*,*1, 6,2 i 6,4. Zarazem za pomocą Kosmicznego Teleskopu Hubble'a (HST) grupa astronomów z Arizony sfotografowała obszar nieba o rozmiarach nieco ponad 3*′* w Pannie, gdzie wykryto kilkadziesiąt kwazarów o *z* większym od 6. Zauważmy tu, że przesunięcia ku czerwieni obiektów ledwo dostrzegalnych na zdjęciach z HST określa się (niestety) jedynie na podstawie ich barwy. Rozszczepienie światła spowodowałoby bowiem, że na jednostkę powierzchni kamery padałoby o kilka rzędów wielkości mniej fotonów niż w przypadku zdjęcia bezpośredniego i widmo byłoby po prostu niedostrzegalne. Wobec tego niektórymi z tych czerwonych obiektów mogą być brązowe karły położone w naszej Galaktyce. Trudno, coś za coś. Badacze twierdzą jednak, że wiele z tych obiektów leży na granicy bezpośrednio obserwowalnego Wszechświata. Ocenia się, że jeżeli ten badany fragment nieba jest typowy, to na każdym stopniu kwadratowym powinno znajdować się 8000 możliwych do zarejestrowania galaktyk o *z* większym od 6.

Obserwacje tych skrajnie odległych galaktyk są ważne z tego powodu, że dzięki nim zbliżamy się do odkrycia, jakie to obiekty zaczęły świecić we Wszechświecie jako pierwsze. Bowiem gdy Wszechświat wystygł po Wielkim Wybuchu, nastąpiła tzw. Ciemna Era, gdy ekspandował chłodny wodór i hel bez żadnych gwiazd. Analiza rozkładu promieniowania reliktowego sugeruje, że gdzieś dla przesunięć ku czerwieni między 30 a 11 wodór został zjonizowany, czyli że musiało pojawić się potężne źródło nadfioletu. Przypuszcza się, że były to gwiazdy tzw. III populacji, niezwykle masywne, jasne, żyjące bardzo krótko i tworzące najwcześniejsze galaktyki, które zjonizowały ośrodek międzygalaktyczny, gdy Wszechświat osiągnął 1,2 mld lat. Do dziś nie znamy żadnej takiej gwiazdy, a czy poznamy galaktyki? Badacze z Arizony retorycznie pytają: jeśli nie zrobiły tego te skrajnie odległe galaktyki, to kto?

*Tomasz KWAST*

#### **Grudzień**

Droga Mleczna wieczorami przebiega przez zenit od wschodu do zachodu. Pegaz przesunął się już trochę ku zachodowi, a niemal nad głową widzimy Kasjopeję i Andromedę. Najjaśniejsza gwiazda Andromedy, alfa, tak pasuje do Kwadratu Pegaza (jako jeden z jego wierzchołków), że aż dziwne, że należy jednak do Andromedy. Ale w przeszłości zaliczano ją jednak do Pegaza – chciałoby się powiedzieć: I komu to przeszkadzało? W każdym razie jest to gwiazda spektroskopowo podwójna, tzn. obserwuje się okresowe przesunięcia jej widma spowodowane ruchem wokół środka masy wspólnego z niewidocznym towarzyszem. Jest ona białym olbrzymem o jasności 2,15 mag, a znajduje się w odległości 42 pc. Oczywiście nie sposób, śledząc Andromedę choćby tylko przez lornetkę, nie zwrócić uwagi na jedną z najbliższych galaktyk, M31, widoczną nieuzbrojonym okiem. Jest ona naodleglejszym obiektem Wszechświata widocznym bez pomocy przyrządów optycznych: jej odległość wynosi 690 kpc.

Wenus jest w Koziorożcu i wcześnie wieczorem zachodzi. Mars jest w Wężowniku, jak Słońce, a więc go nie widać. Jowisz jest w Strzelcu, za blisko Słońca, by można go było wieczorem dostrzec. Jedynie Saturna, znajdującego się w Lwie, można dość wygodnie obserwować, aczkolwiek wschodzi on dopiero koło północy. Pełnia Księżyca wypada 12 XII, a nów 27 XII. Księżyc zakryje Wenus 1 XII, ale będzie to jeszcze w dzień, a Księżyc zaledwie cztery dni po nowiu, a więc blisko Słońca. Księżyc zakryje też Antaresa 25 XII, ale zjawisko będzie widoczne z południa Afryki, oraz Jowisza 29 XII, co zobaczą mieszkańcy Australii. Z przewidywalnych rojów meteorów około 12 XII można będzie obserwować dość obficie pojawiające się Geminidy, a około 22 XII skromny rój Ursydów. Wreszcie 21 XII nastąpi przesilenie zimowe i zarazem będzie to początek zimy. Wesołych Swiąt i szczęśliwego Nowego Roku! ´

*T. K.*

#### Nagroda Nobla w dziedzinie fizyki

**w 2008 roku** została przyznana trzem naukowcom zajmującym się teorią oddziaływań elementarnych. Są nimi: Yoichiro Nambu, Makoto Kobayashi i Toshihide Maskawa. Pierwszego uhonorowano za odkrycie mechanizmu spontanicznego naruszenia symetrii w fizyce subatomowej, pozostałych dwóch – za odkrycie źródła naruszenia symetrii między materią i antymaterią, możliwego wyłącznie dla trzech (lub więcej) rodzin kwarków.

Fizyk, słysząc, że jakiś układ ma symetrię, wie, iż chodzi o to, że można w tym układzie zmienić to i owo, a i tak uzyska się tę samą odpowiedź na dowolne, sensowne fizycznie pytanie, co przy badaniu układu przed zmianami. Nietrudno wyobrazić sobie przykład takiej zmiany – można badany układ przenieść wraz z całą aparaturą pomiarową w jakieś inne miejsce (zmiana współrzędnych przestrzennych) lub, jeśli potrafimy kontrolować stan badanego układu, wykonać pomiar w dowolnej chwili (zmiana współrzędnej czasowej). Inny, mniej oczywisty przykład stanowią symetrie wewnętrzne – zmiana wartości funkcji falowych cząstek układu czy wręcz zamiana jednych cząstek na inne.

Wymyślenie, jakie symetrie wyjaśniają wyniki ogromnej liczby doświadczeń badających własności cząstek elementarnych, doprowadziło do zbudowania współczesnej teorii oddziaływań noszącej skromne miano Modelu Standardowego. Teoria ta zakłada m.in., że każdy z kwarków, będących składnikami protonów, neutronów i innych hadronów, występuje w trzech stanach, umownie nazywanych kolorami. Symetria oddziaływań polega na tym, że możemy dowolnie zamieniać jedne kolory na inne, a nawet jedne kombinacje kolorów na inne. Co więcej, możemy to zrobić w każdym punkcie czasoprzestrzeni z osobna (tzw. symetria lokalna) – bez zmiany przewidywań teorii. Matematyczna spójność teorii wymaga jeszcze wprowadzenia cząstek o spinie 1 przenoszących oddziaływania, czyli gluonów, i model jest gotowy. (Badanie własności tego modelu przyniosło w 2004 r. Nagrodę Nobla D. Grossowi, D. Politzerowi i F. Wilczkowi.)

Podobnie opisywać można oddziaływania elektrosłabe, czyli rozważane łącznie oddziaływania elektromagnetyczne oraz rządzące m.in. jądrowymi rozpadami beta oddziaływania słabe. Tu symetria polega na dowolnej zamianie par cząstek, np. elektronu na odpowiednie neutrino i odwrotnie. Czytelnik Wnikliwy może w tym miejscu słusznie utyskiwać, że, o ile kwarka zielonego od czerwonego odróżnić się, być może, nie da (wokół nas kwarki występują wyłącznie w stanach związanych), to elektron od neutrina różni wiele własności: ma on przecież ładunek elektryczny oraz znacznie większą masę.

Powodem tych różnic jest właśnie owo spontaniczne naruszenie symetrii, którego prosty przypadek rozważał Nambu. Najkrócej mówiąc, polega ono na tym, że chociaż oddziaływania opisywane są w sposób ściśle symetryczny, to stan o najniższej energii, czyli próżnia, już tak symetryczny nie jest. Prostym przykładem układu posiadającego omawianą własność jest punkt materialny znajdujący się w dwuwymiarowym polu energii potencjalnej danej wzorem  $V(x, y) = A(x^2 + y^2 - R^2)^2$ . Najmniejsza wartość tej funkcji wynosi zero i osiągana jest dla każdego punktu (*x, y*) leżącego na okręgu o promieniu *R*. Pomimo tego, że energia potencjalna nie zmienia się przy obrocie wokół początku układu współrzędnych, obrót taki przekształca dany stan

o najniższej energii na inny, naruszając symetrię wyjściowej teorii (zauważmy w szczególności, że przesunięcie punktu z jednego minimum  $(x_1, y_1)$  do innego minimum  $(x_2, y_2)$ nie wymaga dostarczenia energii do układu). Tym samym, jeśli nasz punkt materialny będzie spoczywać w punkcie (*R,* 0), stan ten wyróżni w oczywisty sposób współrzędną *x*, mimo że wyjściowy potencjał traktował obie współrzędne na równych zasadach. A w teorii oddziaływań elektrosłabych – skoro sama próżnia narusza ich symetrię – nic dziwnego, że np. elektron i neutrino wykazują w takiej próżni zupełnie inne, "niesymetryczne" własności. W języku kwantowej teorii pola, opisującej oddziaływania elementarne, istnienie nieskończenie wielu stanów o tej samej, najniższej energii interpretujemy jako istnienie bezmasowej cząstki o zerowym spinie, zwanej bozonem Nambu–Goldstone'a. Jeśli symetria jest lokalna, musimy do teorii dołączyć cząstki przenoszące oddziaływania (dla oddziaływań elektrosłabych są nimi foton oraz bozony W i Z); naruszenie takiej symetrii sprawia, że przynajmniej niektóre z tych cząstek stają się masywne i bozon Nambu–Goldstone'a "ukrywa się" jako dodatkowy stan takiej cząstki. (Za propozycję, że oddziaływania elektromagnetyczne i słabe opisywane są jedną teorią ze spontanicznie naruszoną symetrią, S. Glashow, A. Salam i S. Weinberg otrzymali Nagrodę Nobla w 1979 roku.)

Inny rodzaj naruszenia symetrii rozważali Kobayashi i Maskawa. Znali oni dane doświadczalne pokazujące, że oddziaływania słabe cząstek i antycząstek nie są takie same, a zatem przekształcenie zamieniające wszystkie cząstki na ich odpowiednie antycząstki nie jest symetrią. Co więcej, mamy tu do czynienia z jawnym, a nie spontanicznym, naruszeniem symetrii, tzn. przekształcenie to nie jest w ogóle symetrią oddziaływań fundamentalnych. Po co więc mówić tu o symetrii i jej naruszeniu? Otóż różne własności cząstek i antycząstek przejawiają się w bardzo ograniczonej liczbie procesów z udziałem cząstek przenoszących oddziaływania słabe. Kobayashi i Maskawa opisali naruszenie symetrii między cząstkami i antycząstkami w oddziaływaniach słabych i wykazali, że koniecznym tego warunkiem jest istnienie co najmniej sześciu rodzajów kwarków (trzech tzw. generacji po dwa kwarki o różnych ładunkach). W 1973 roku, kiedy ta ich praca została opublikowana, był to postulat dość śmiały, jako że liczba znanych kwarków była o połowę mniejsza, a ostatni, najcięższy z tej szóstki, kwark top, został odkryty dopiero ponad dwadzieścia lat później.

Dziś każdy teoretyk próbujący napisać teorię uogólniającą Model Standardowy (a są ku temu ważkie powody) musi przede wszystkim odpowiedzieć na pytanie, jakie symetrie ma owa teoria mieć oraz czy i jak są one naruszone – idąc drogą, przy wyznaczaniu której tak ważną rolę odegrali laureaci ostatniej nagrody. A w fazie uruchamiania Wielkiego Zderzacza Hadronów (*Large Hadron Collider*, LHC) w CERN-ie, bezprecedensowego w swej skali przedsięwzięcia naukowego, którego jednym z celów jest doświadczalne badanie, jak naruszona jest symetria elektrosłaba Modelu Standardowego, wybór Komitetu Noblowskiego dostarcza pouczającej wskazówki. Pokazuje on, że fizyka teoretyczna nie tylko stanowi narzędzie opisywania i porządkowania istniejących danych doświadczalnych, ale potrafi także rzucić snop światła w mrok niewiedzy, wiodąc do spektakularnych odkryć. Tych zarówno Czytelnikom *Delty*, jak i zaangażowanym w LHC naukowcom życzę jak najwięcej w nadchodzącym roku.

*Krzysztof TURZYŃSKI*